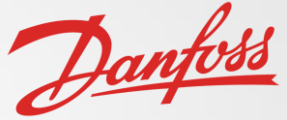

1

## Danfoss Aftermarket Workflow Project Creation and Implementation

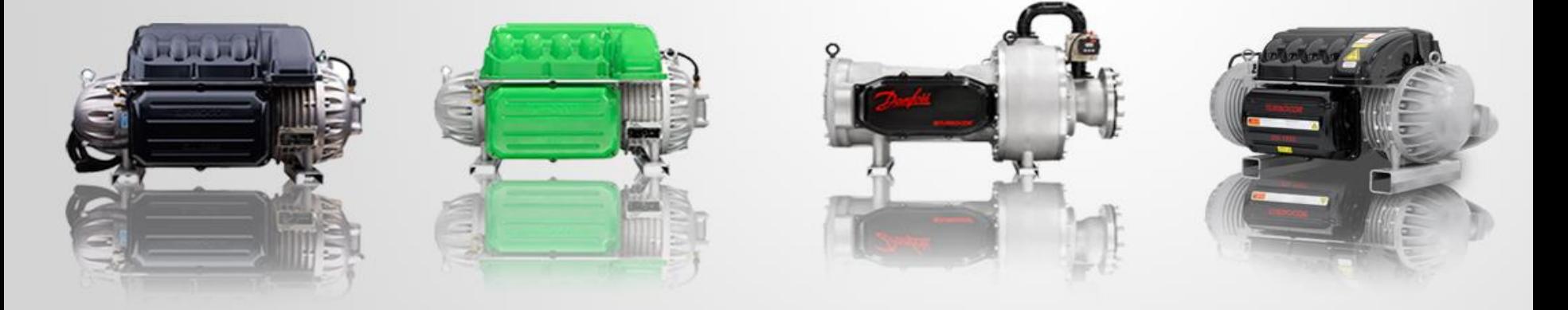

Team: 504

#### **Team Introductions**

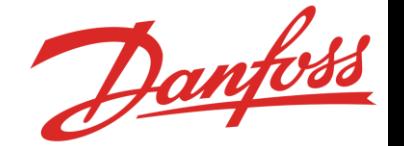

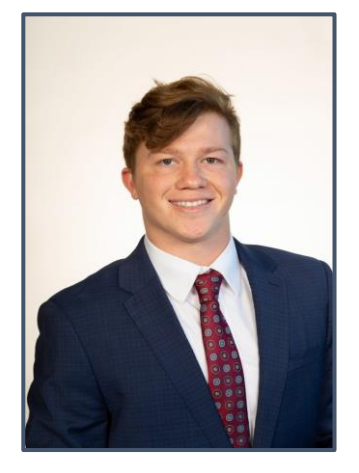

David Bishop *System Engineer*

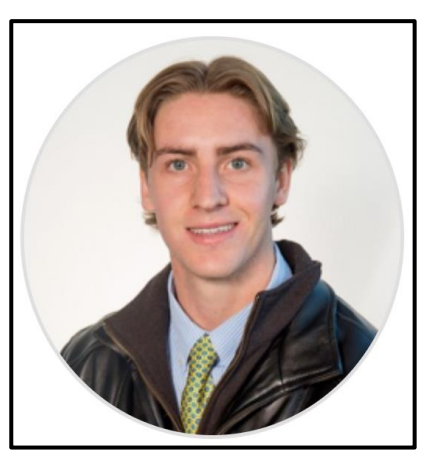

Alex Wilson *Design Engineer*

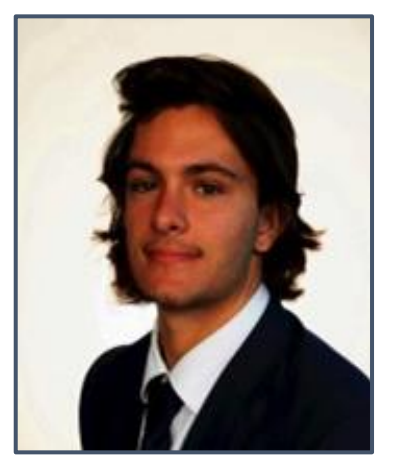

Kyle Youmans *Design Engineer*

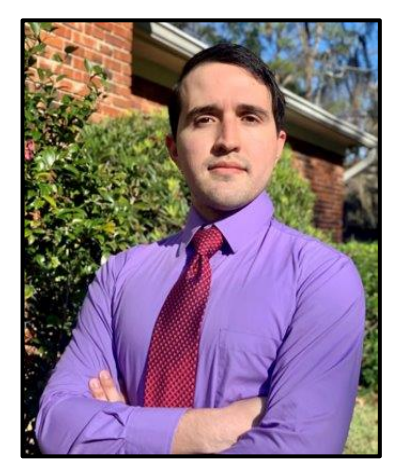

Julian Villamil *System Engineer*

Julian Villamil

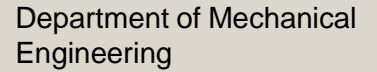

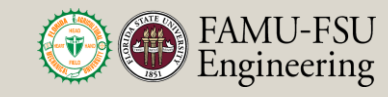

#### **Sponsor and Advisor**

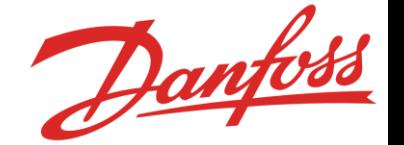

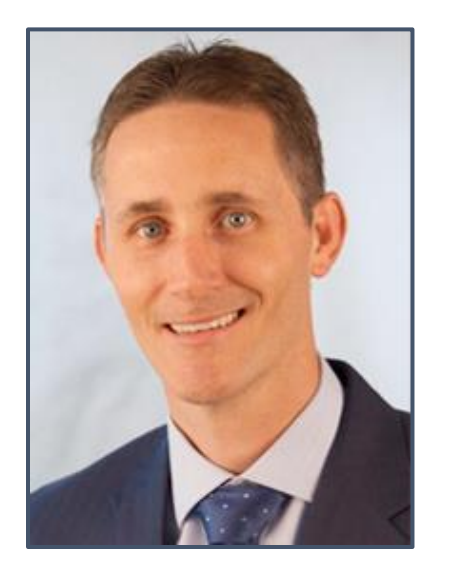

Engineering Mentor Shayne McConomy, Ph.D. *Professor*

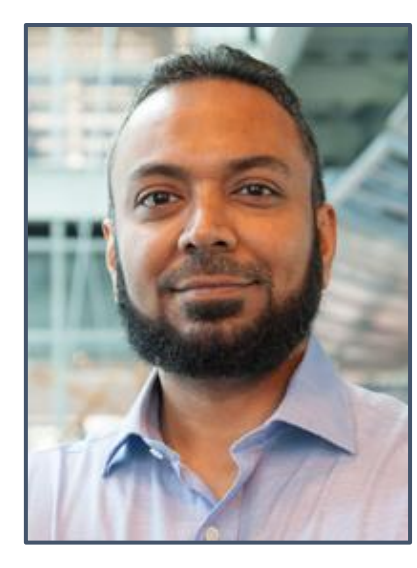

Project Advisor Yousuf Ali, Ph.D. *Professor*

Engineering Mentor Stephen Seymore *Operations Engineer Director*

Dany

Julian Villamil

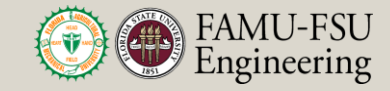

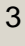

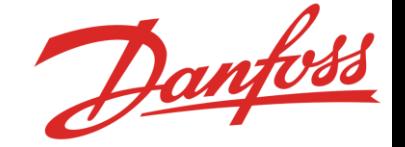

*"The objective of this project is to design an integrated system that generates a bill of materials for a given aftermarket compressor using records provided by Danfoss's investigation and planning team"*

Julian Villamil

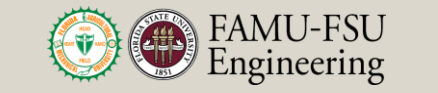

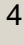

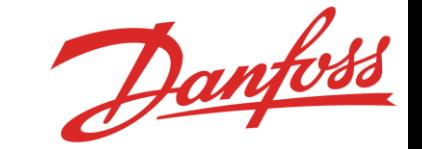

# **Project Background**

Julian Villamil

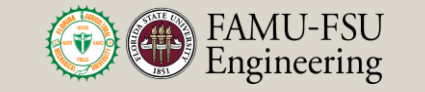

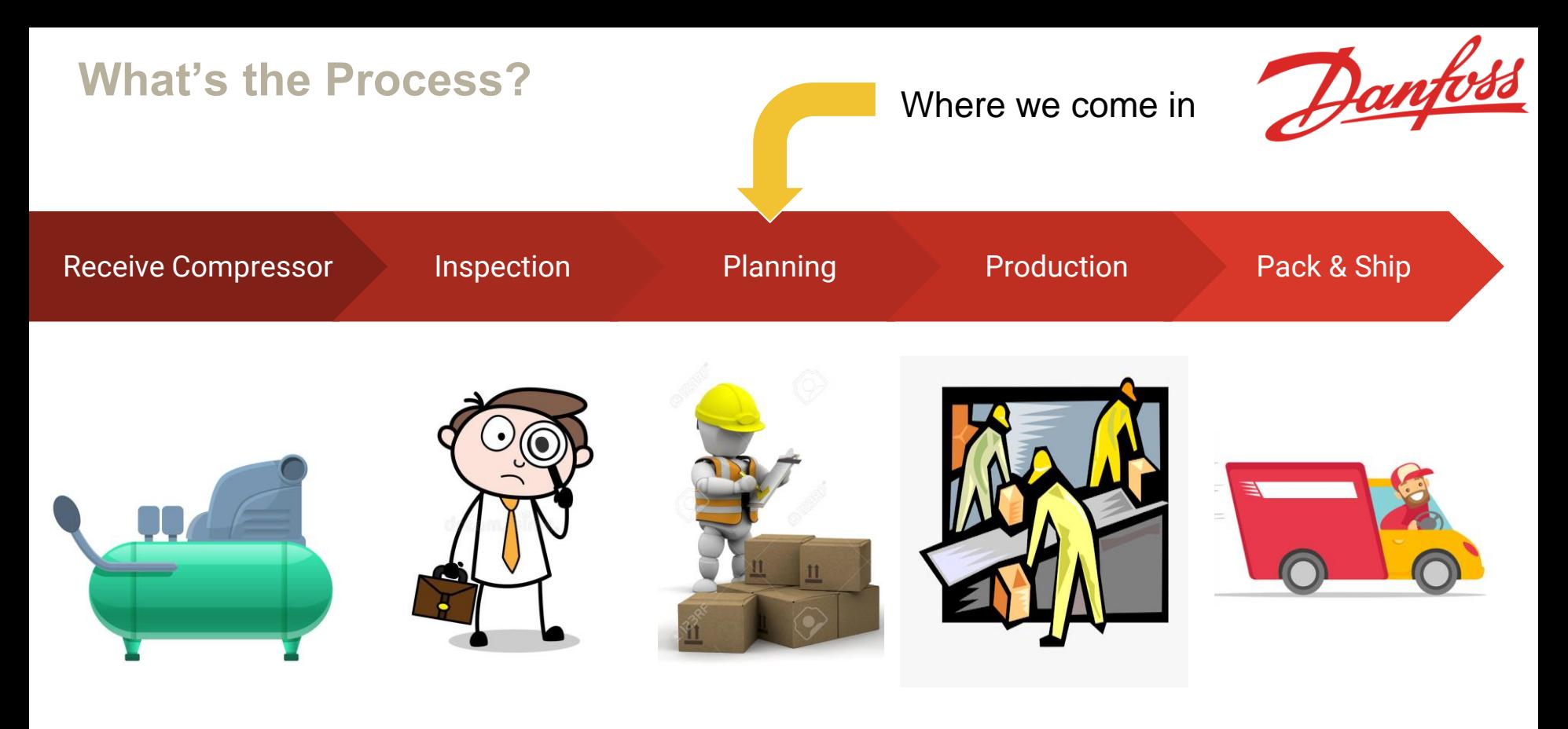

Julian Villamil

Department of Mechanical Engineering

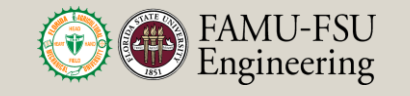

#### **Solution**

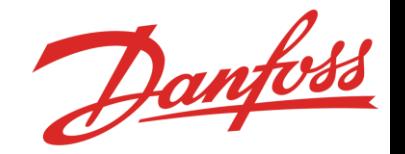

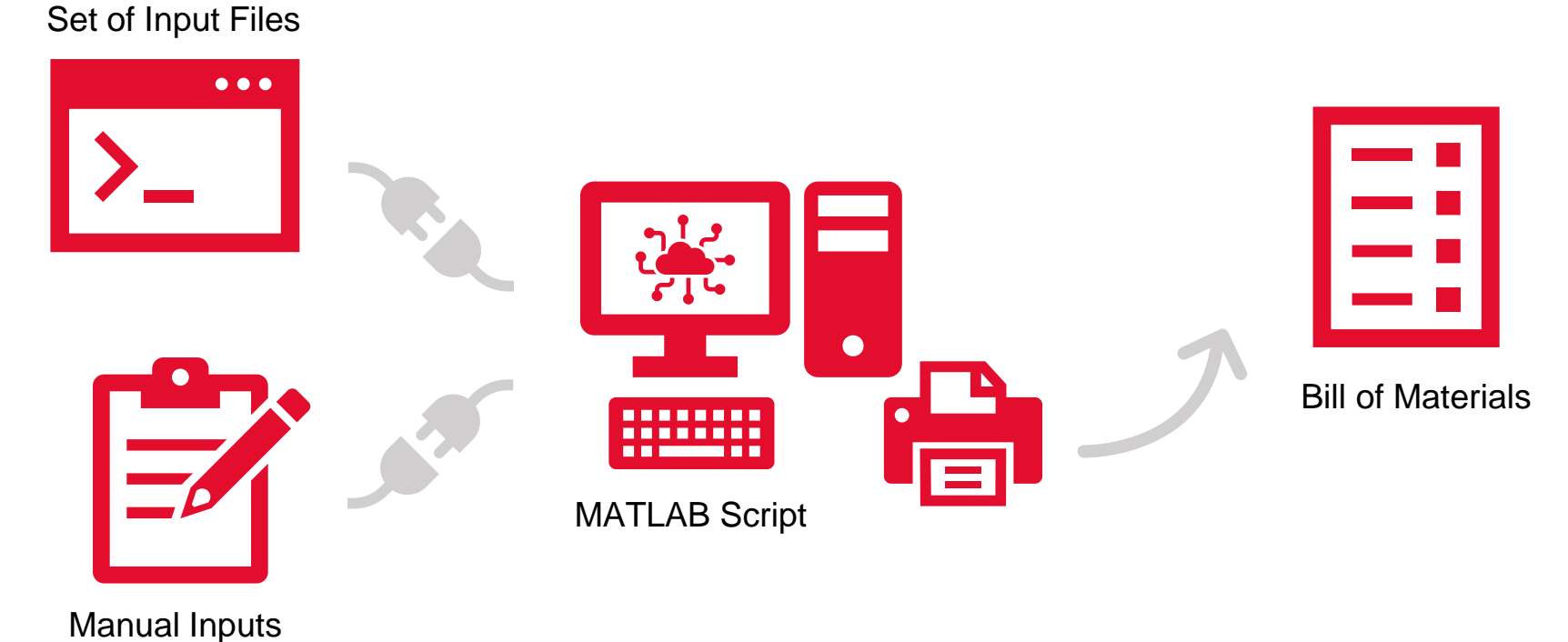

Julian Villamil

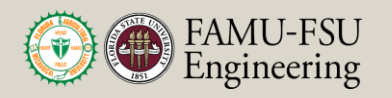

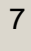

## **MATLAB Designer App GUI Template**

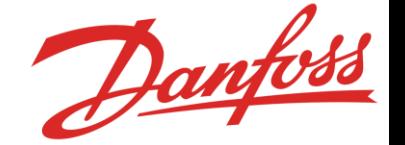

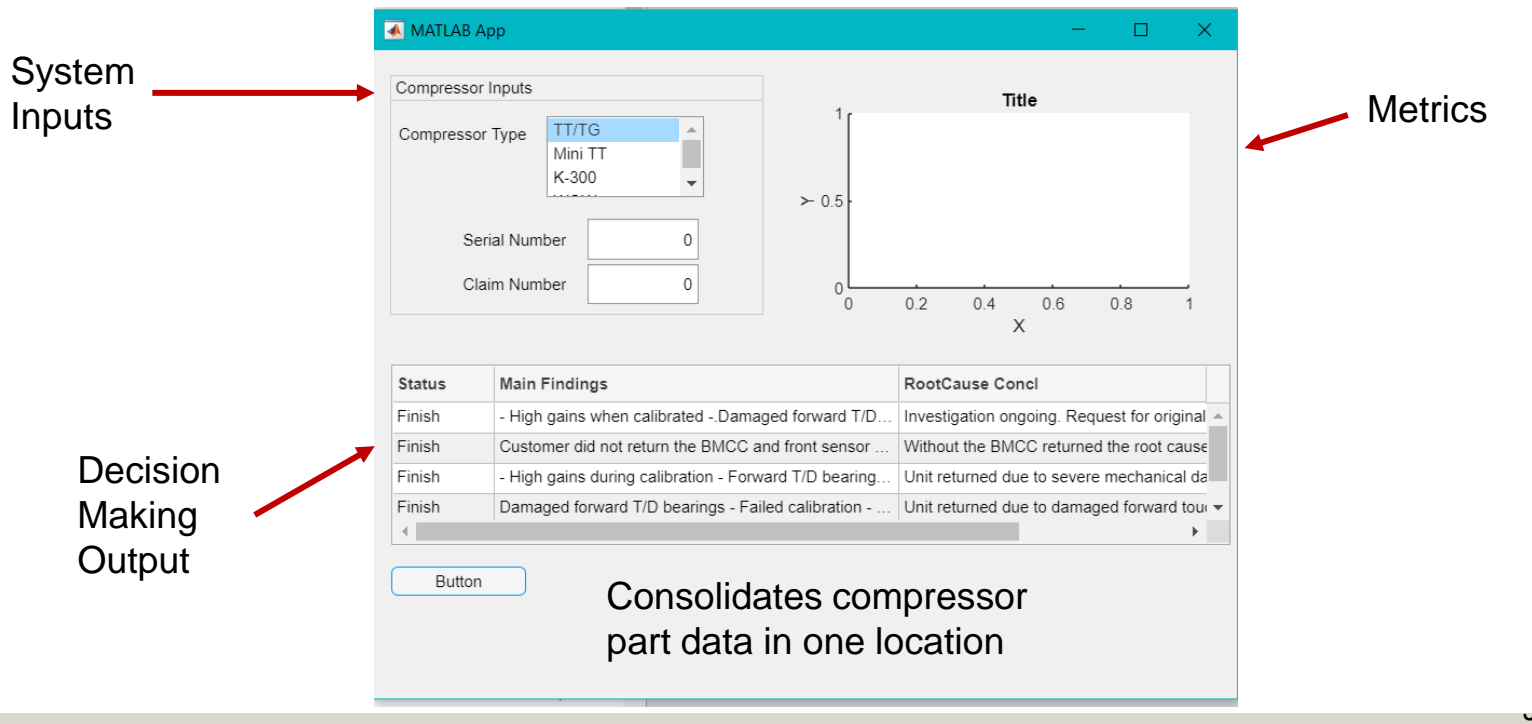

Department of Mechanical **Engineering** 

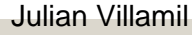

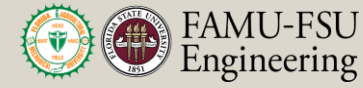

## **What the App Looks Like Now**

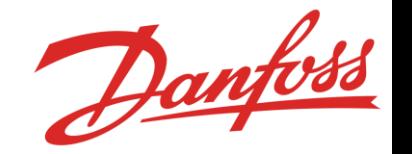

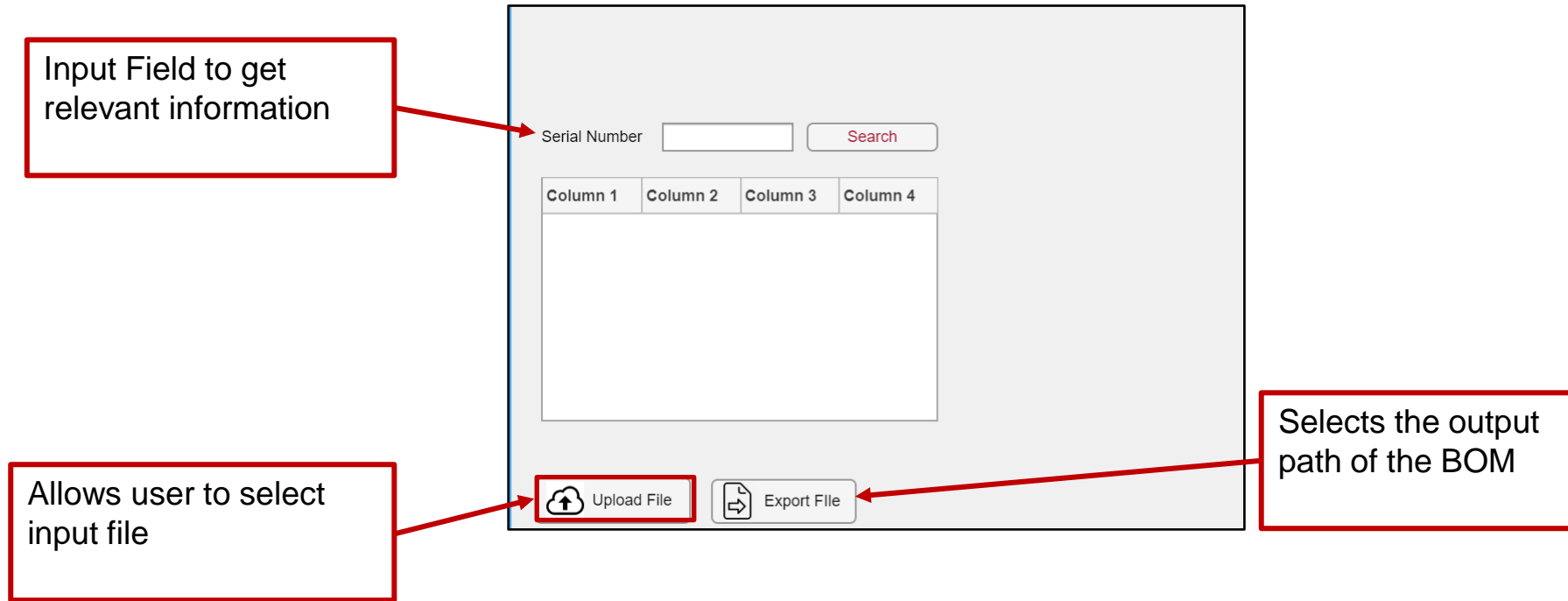

Julian Villamil

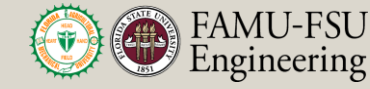

9

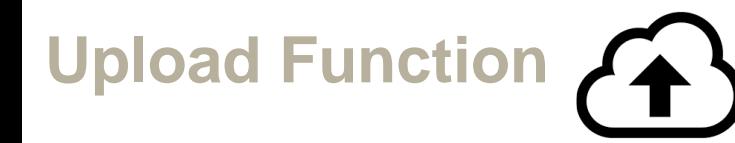

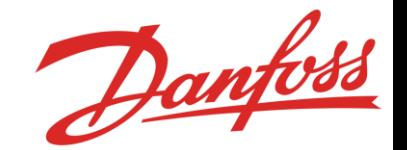

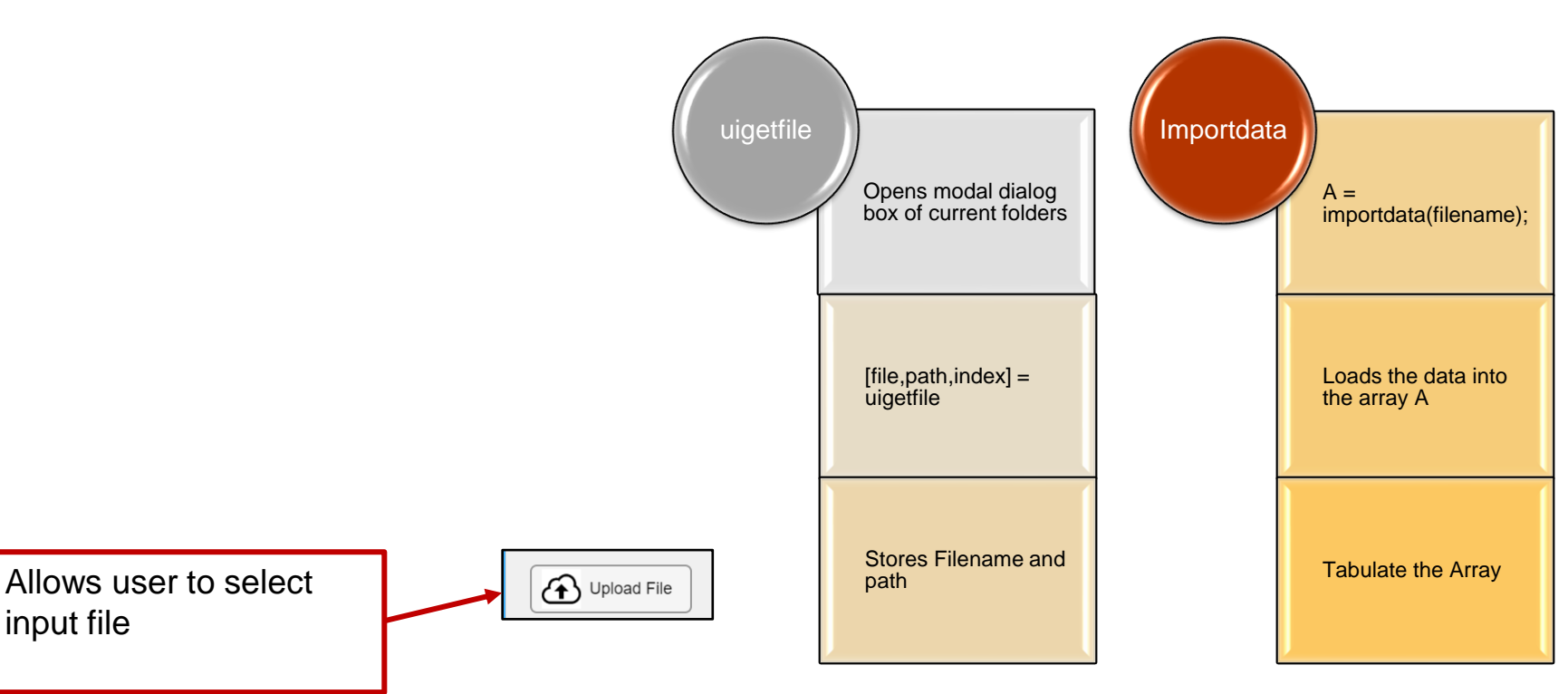

Julian Villamil

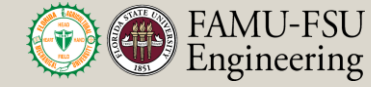

10

## **What the App Looks Like Now**

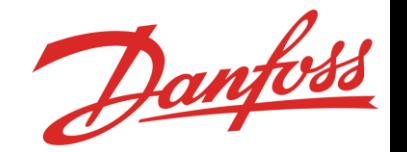

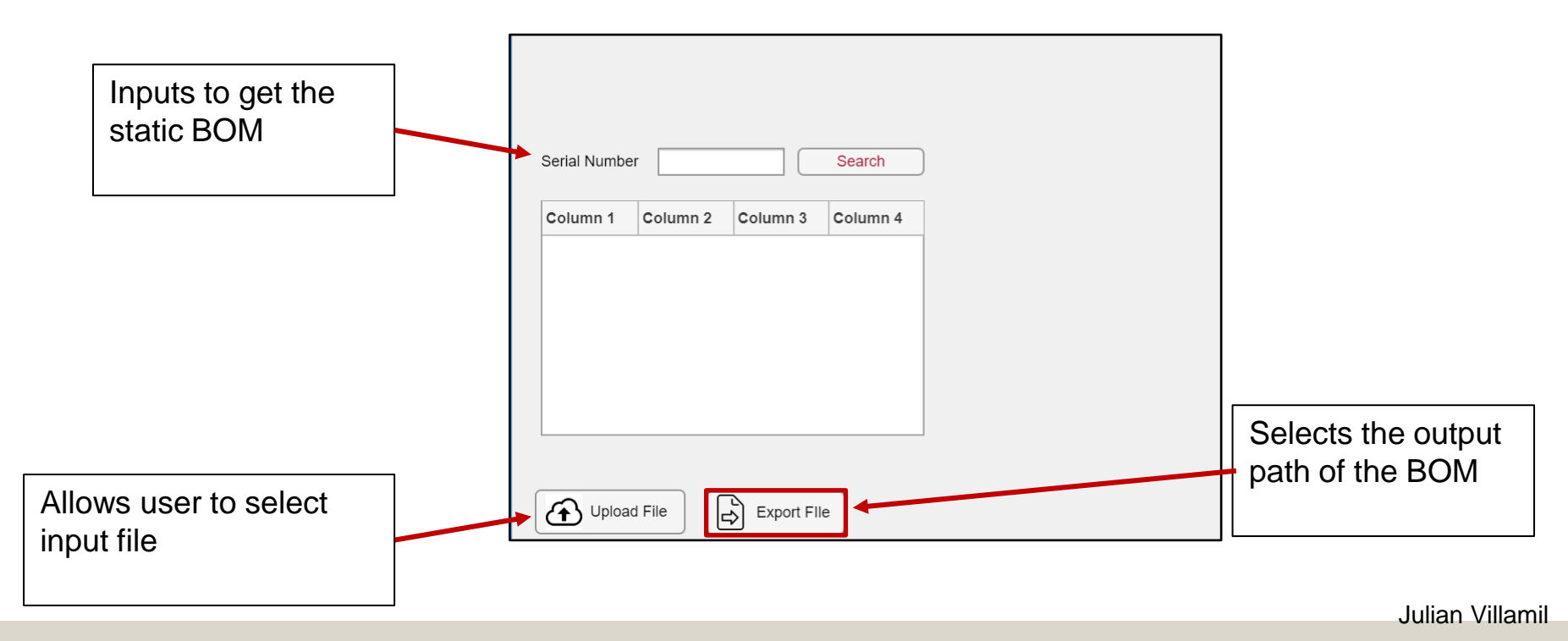

Department of Mechanical **Engineering** 

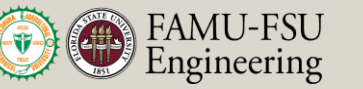

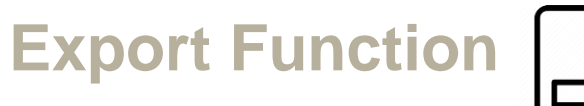

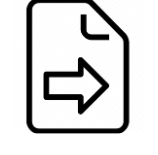

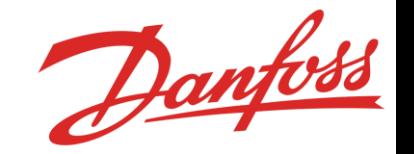

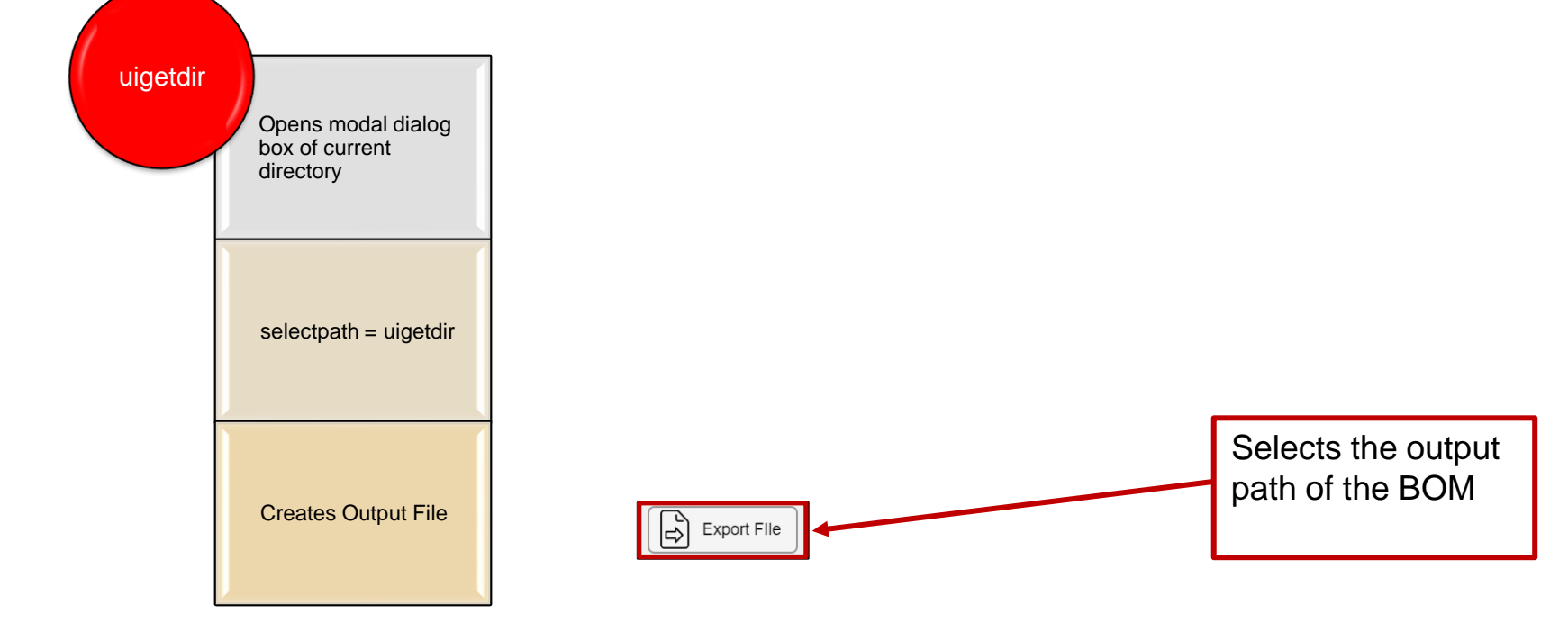

Julian Villamil

12

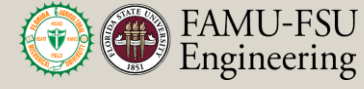

## **What the App Looks Like Now**

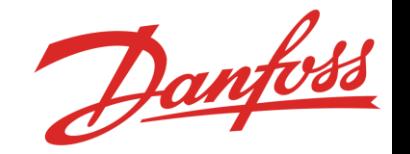

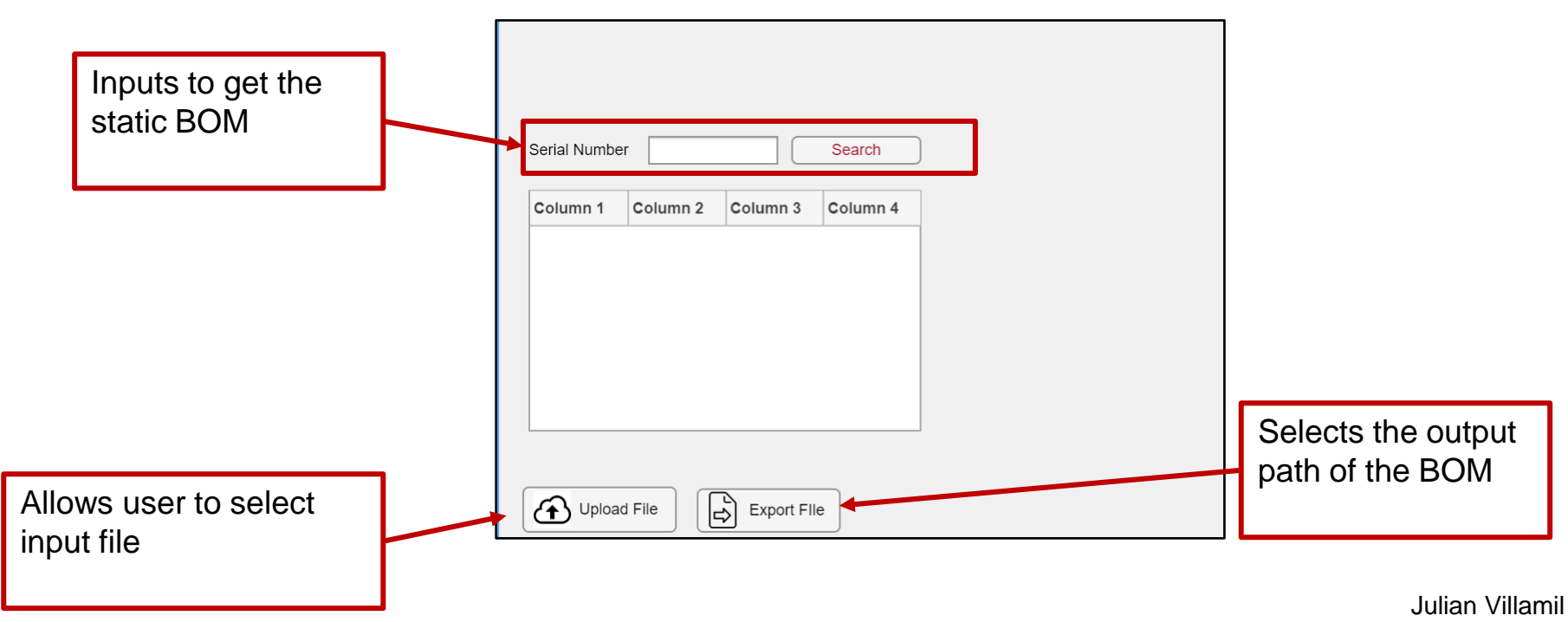

Department of Mechanical **Engineering** 

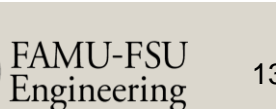

## **Insert Field Text Function**

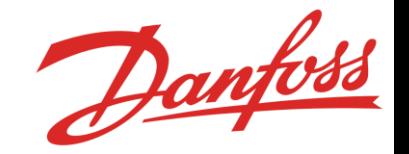

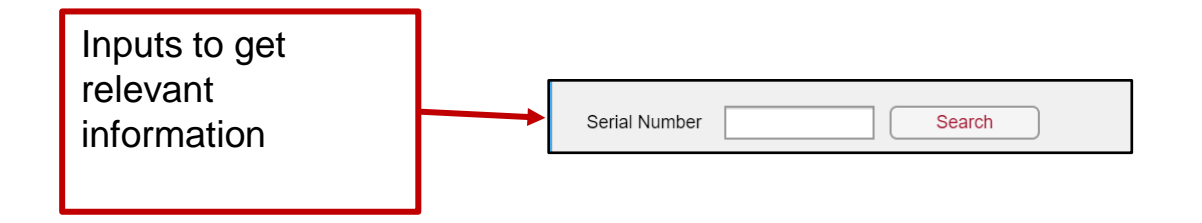

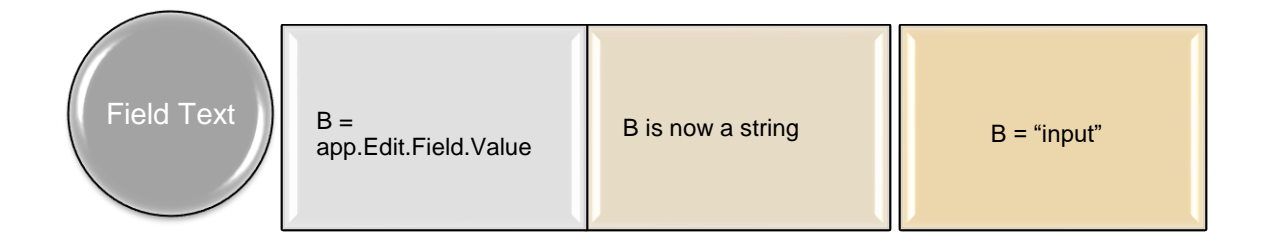

Julian Villamil

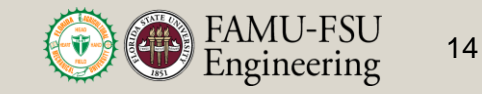

## **Conversation with Planner**

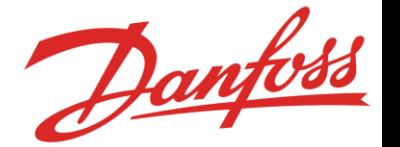

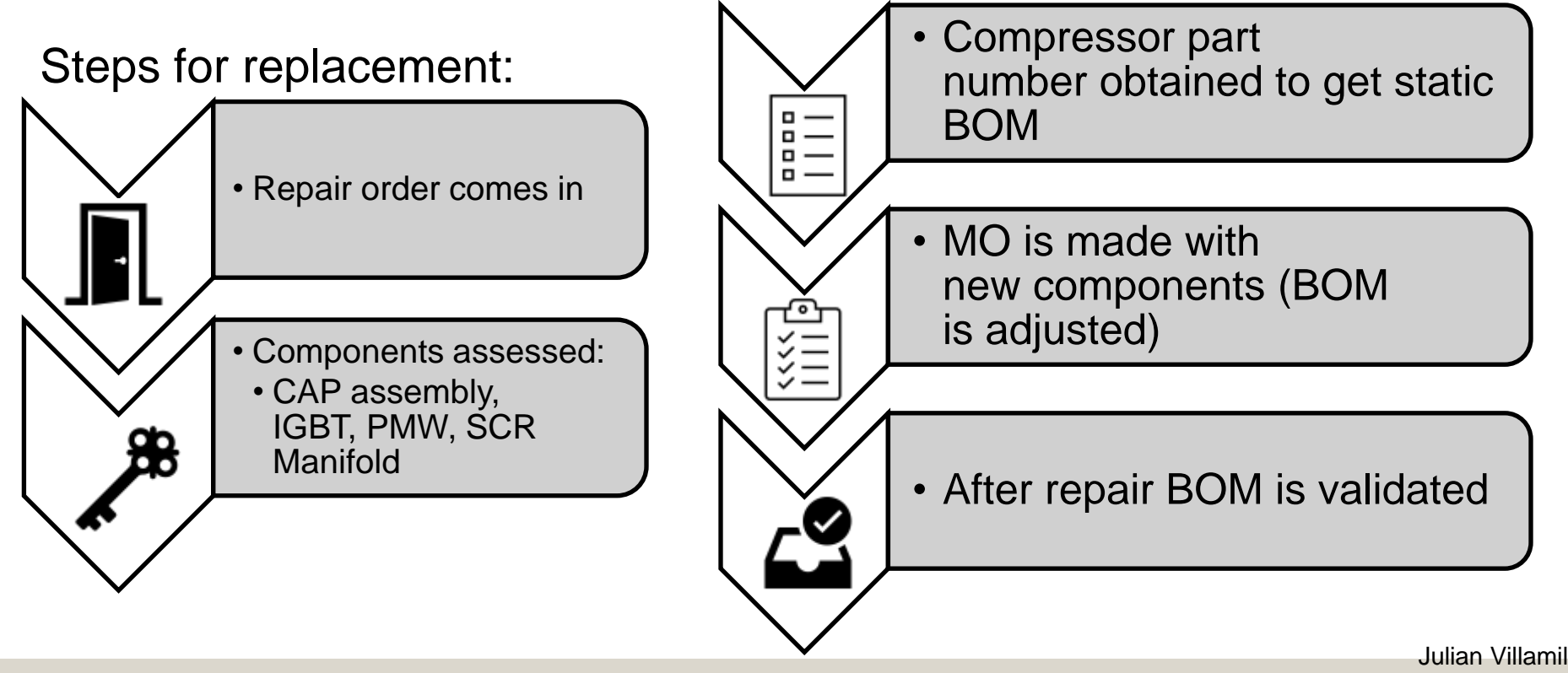

Department of Mechanical **Engineering** 

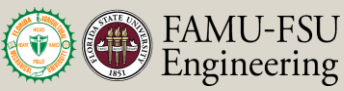

## **Conversation with Planner**

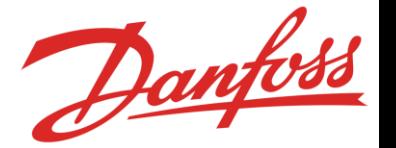

#### Problem's the planner faces:

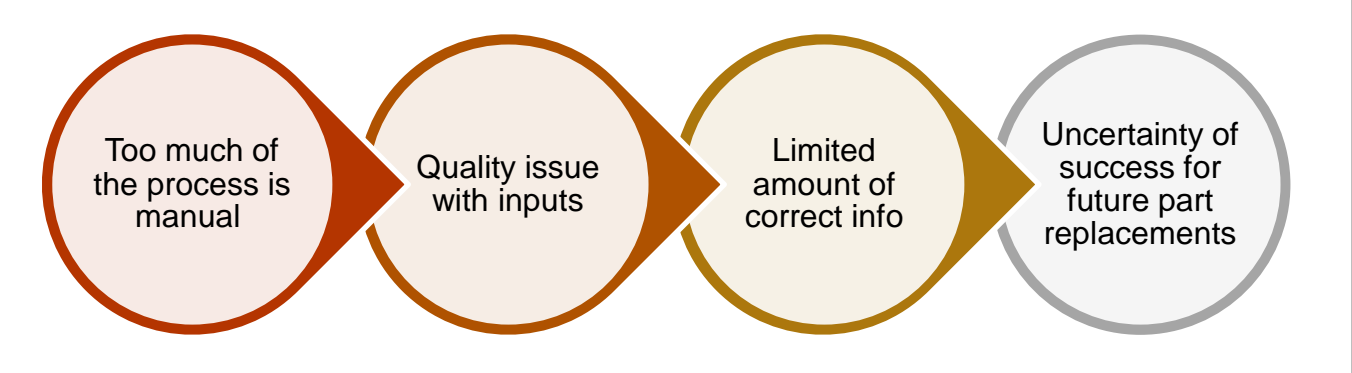

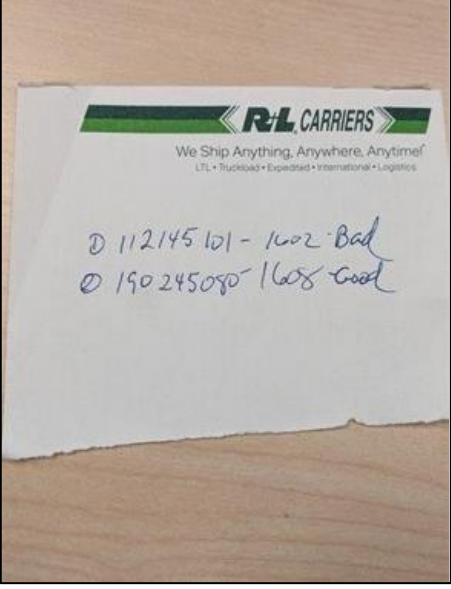

Julian Villamil

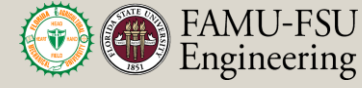

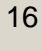

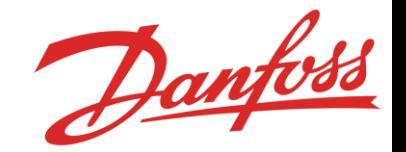

The program consists of several steps:

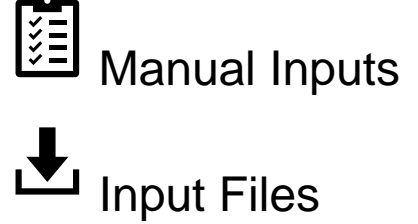

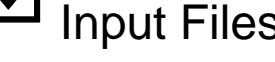

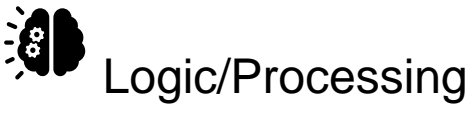

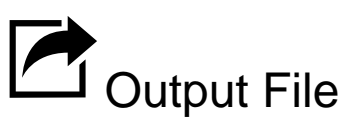

Alex Wilson

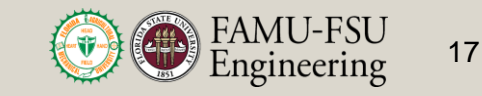

## **MATLAB Inputs**

### • Component Numbers

- These are the part numbers associated with each individual part found on the compressor
- These numbers are typically written down by hand and must be entered into the script manually
- Component Number Quantity
	- Each component has an associated quantity
	- Entered manually alongside the component numbers

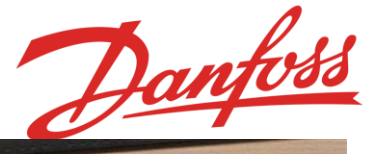

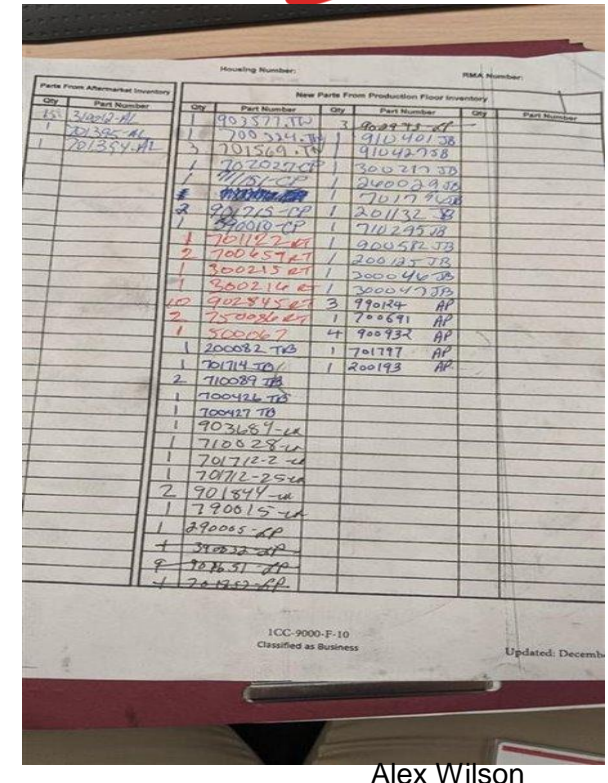

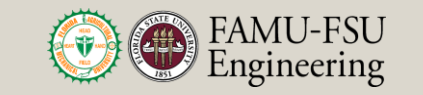

## **MATLAB Inputs**

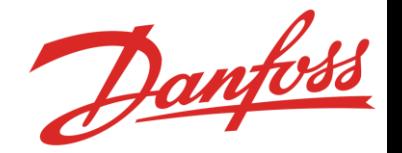

- Manufacturing Order Number:
	- The way of tracking the manufacturing changes
	- Follows the compressor down the line
- Compressor Part Number:
	- Determines what Static BOM is to be used
	- This helps determine how the script functions

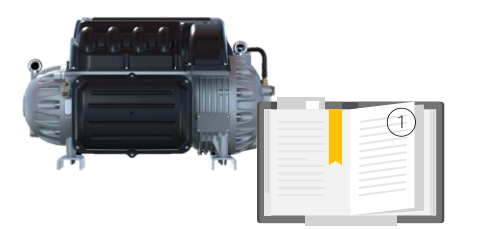

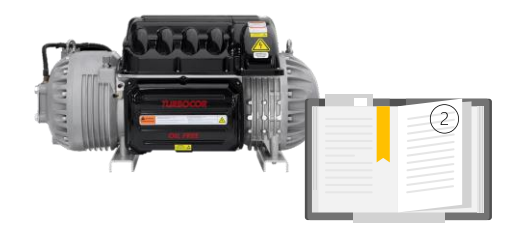

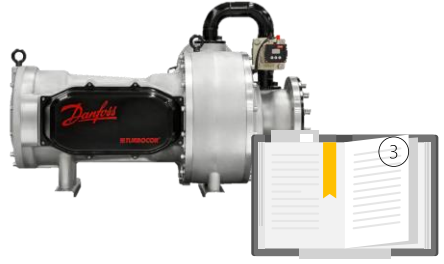

Alex Wilson

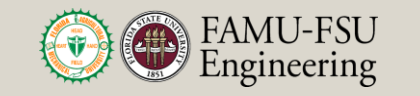

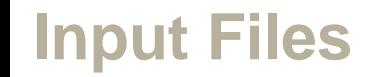

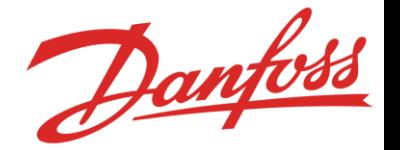

- The code requires two separate inputs files:
	- SAP Static BOM input file
		- A bill of materials that comes stock for a given compressor repair.
		- These are parts that will get replaced regardless
		- Downloaded from SAP
	- BOM Lookup input File
		- Contains a list of all possible parts
		- Comments about part replacements
		- Compressor part numbers with their associated Static BOM

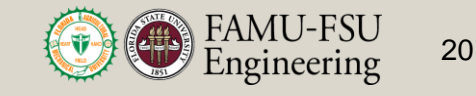

## **Static BOM**

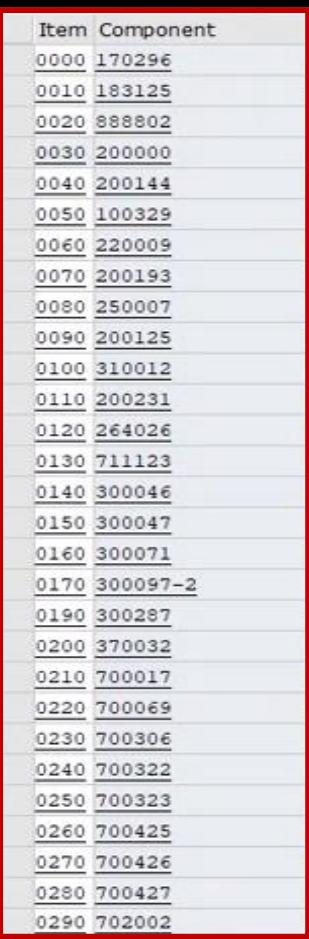

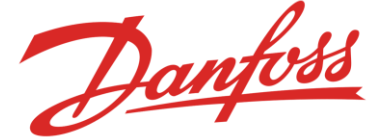

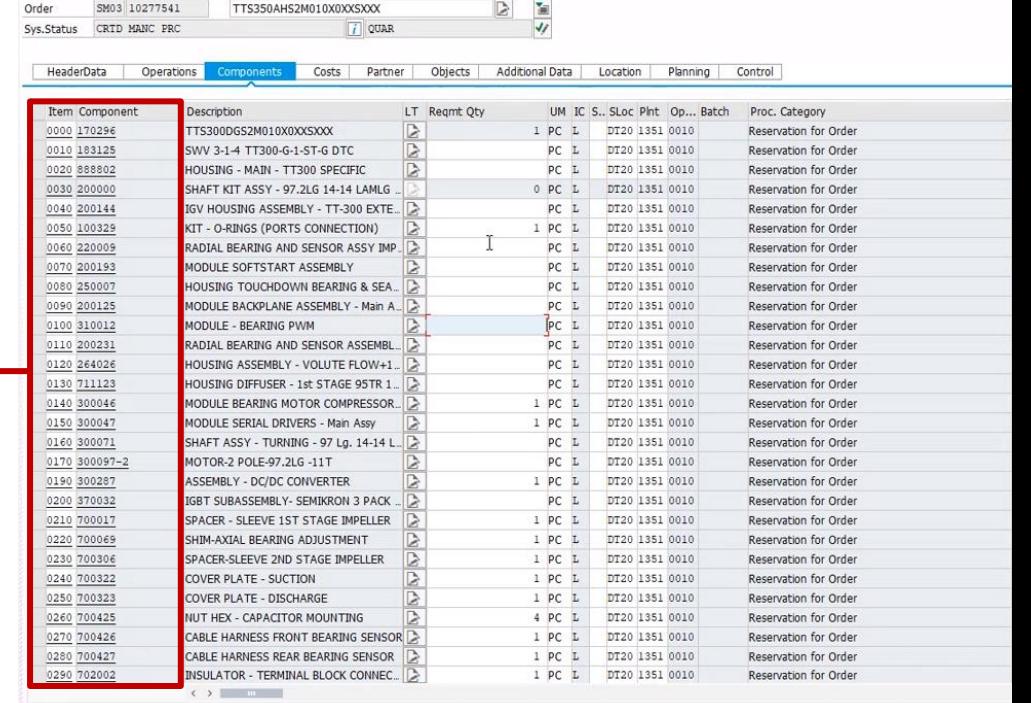

Alex Wilson

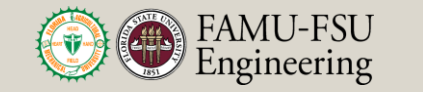

## **BOM Lookup File**

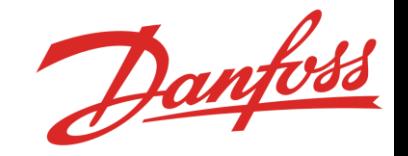

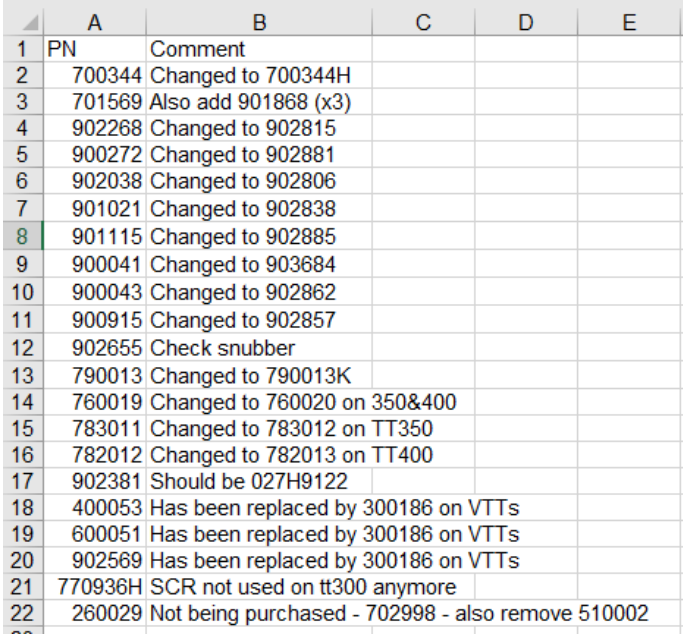

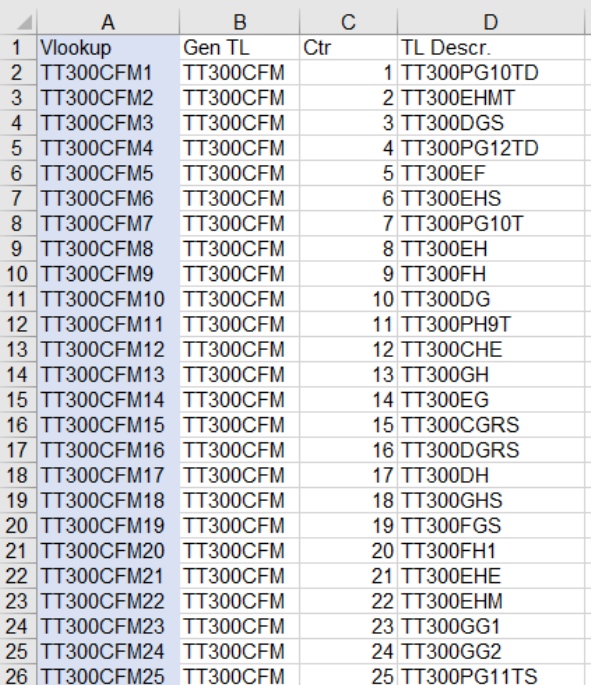

#### **Comment Section Comment Section** Static BOM Lookup

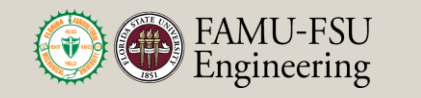

#### Existence:

- Does the component exist?
	- Did the inspector write down the component number correctly
	- Did the script operator copy it over correctly
- If the component does not exist:
	- The correct component needs to be found
	- This is done by contacting the operator
	- Or by referencing a previously approved part list of the same compressor part number

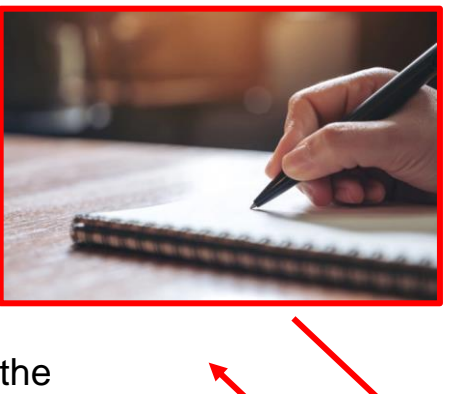

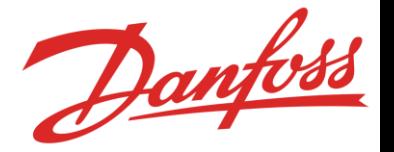

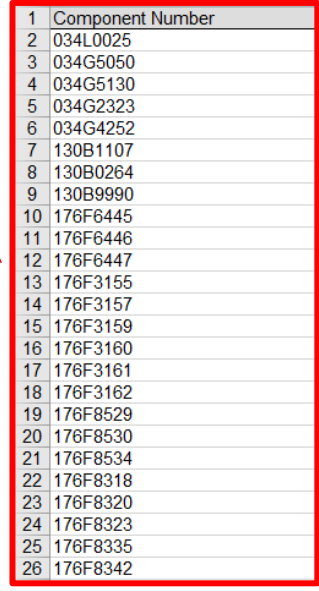

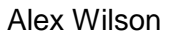

Department of Mechanical

**Engineering** 

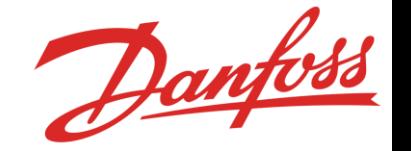

- Alert the user when an incorrect component number is entered.
	- Prompts the user to enter the correct value
	- The user can enter or skip and continue entering other parts.
	- In the output file, incorrect parts are displayed in the notes

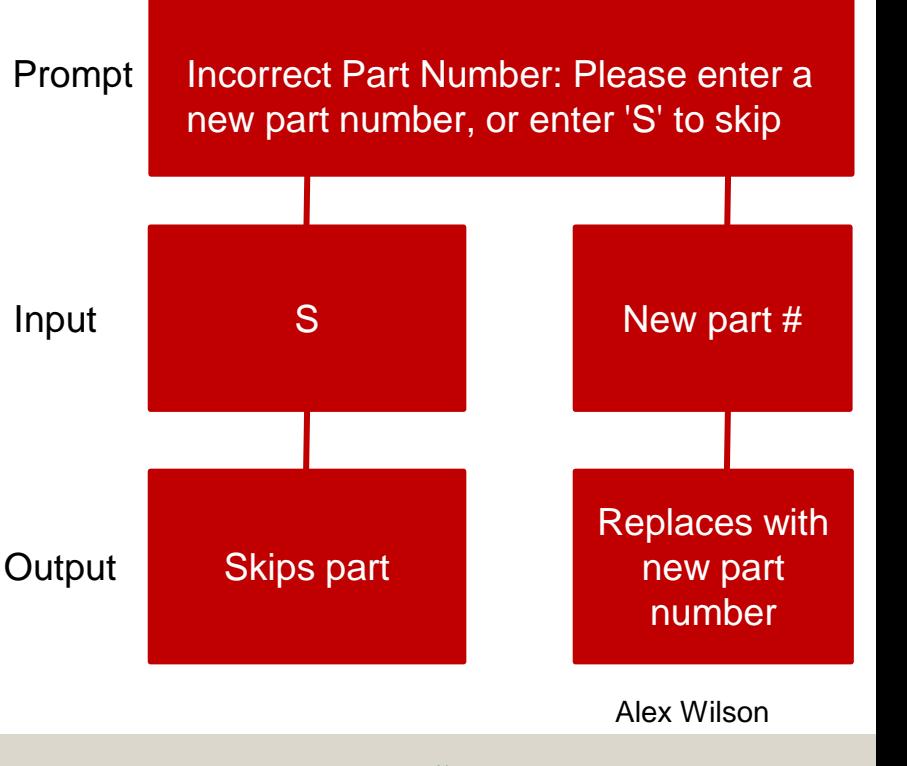

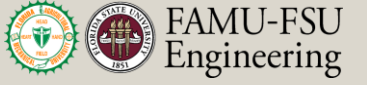

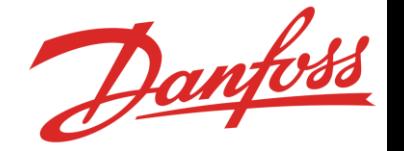

- The code will alert the user when they have entered duplicate items.
	- It will allow the user to edit the selection
	- Or it will allow them to delete the selection if it is a duplicate.

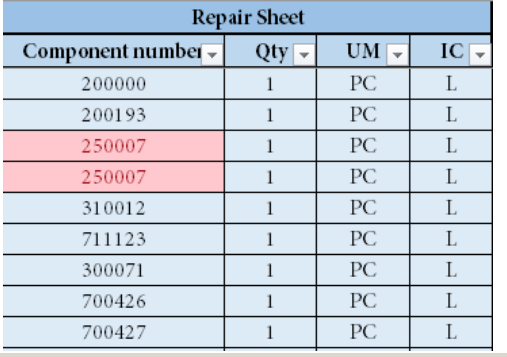

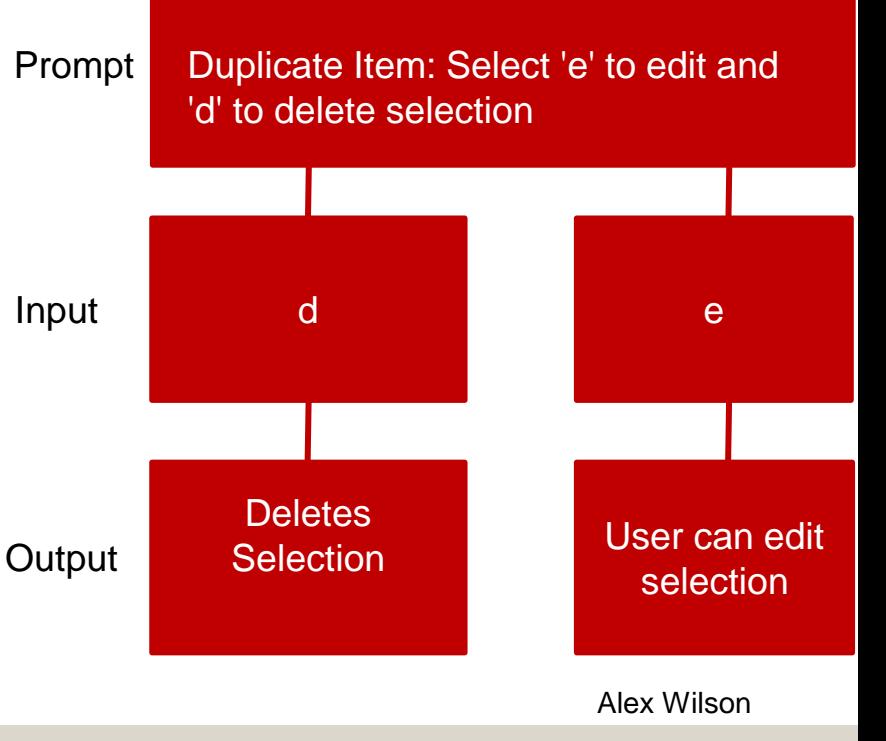

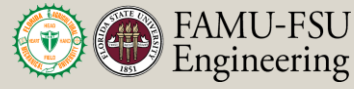

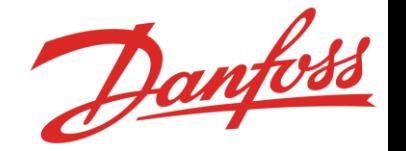

- Lookup tool determines if an item is already on the static BOM.
	- If so, the component will not be added to the final BOM
	- If not, it will be added

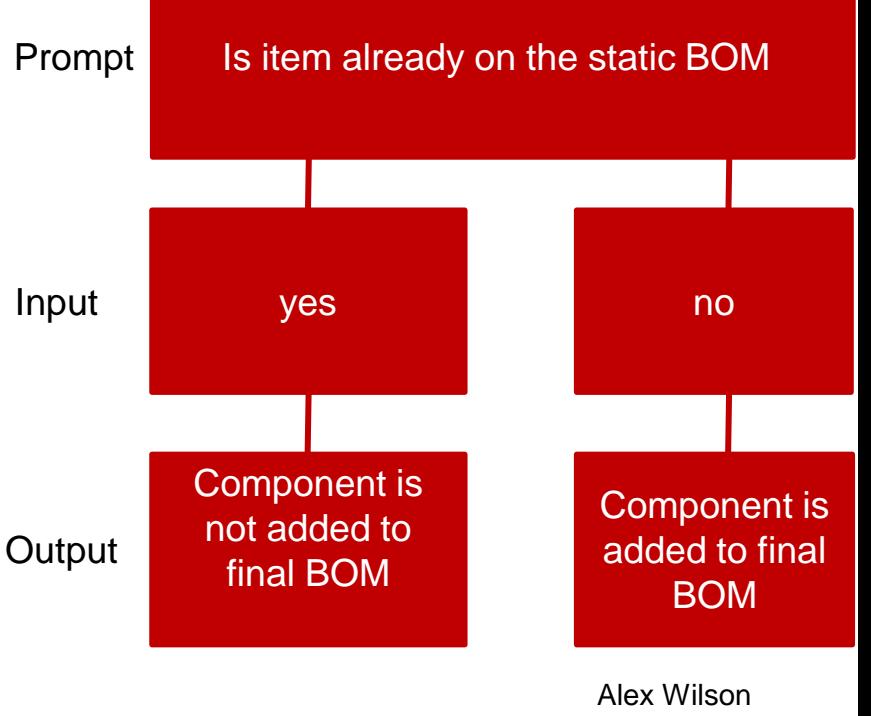

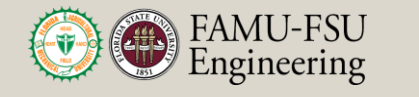

26

## **Output**

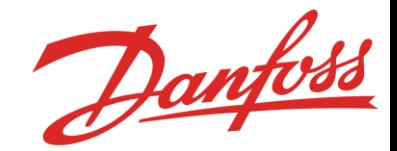

- Finally, the code will export the bill of materials
	- Exported as an excel file
	- Contains component numbers of static BOM + added components

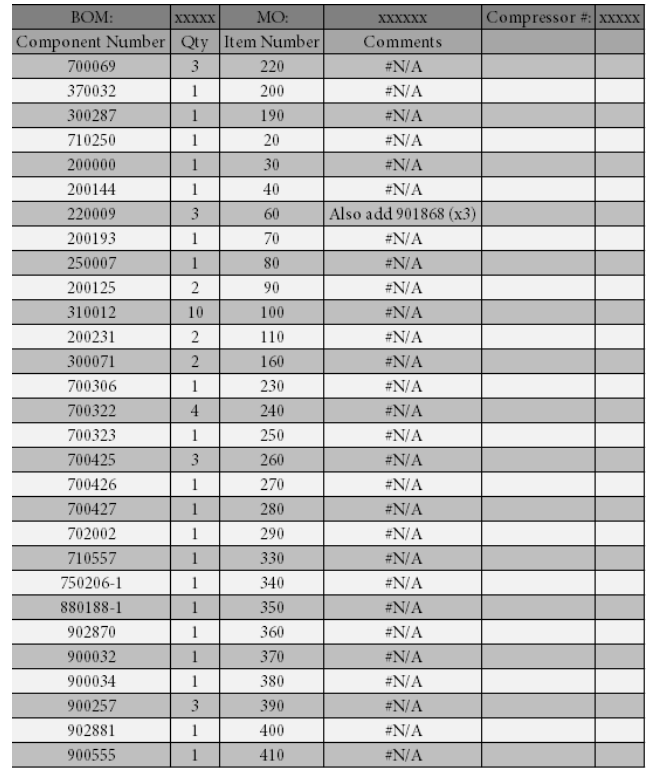

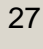

## **Future Work**

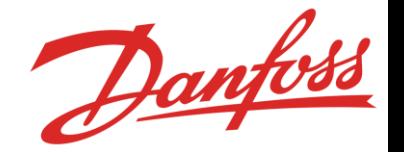

- Automate the manual inputs by changing the process
	- Could scan in the parts instead of writing them down by hand
	- Use scripting feature in SAP to automatically export the correct static BOM when requested
- Implement existing logic into code
- Write a process manual
- Need to validate script with correct BOM
- Review changes with Guido

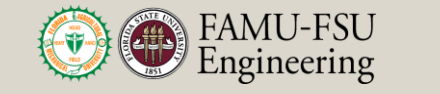

#### **Reference**

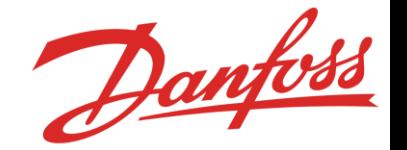

- [1] Seymore, Stephen. (2020). Aftermarket Services Danfoss Turbocor<sup>®</sup> Compressors. [PowerPoint slides]. Retrieved from https://3.basecamp.com/3939307/buckets/18515621/uploads/3119943154
- [2] McConomy, Shayne. (2020). Aftermarket Workflow Project 2020. [Word document]. Retrieved from https://3.basecamp.com/3939307/buckets/18515621/uploads/3078752695
- [3] Bishop et al. (2020). SD T504 201106 Concept Generation and Selection. [Word document]. Retrieved from https://famu-fsueng.instructure.com/courses/4476/assignments/18861/submissions/1028400000000613 46
- [4] Seymore, Stephen. (2020). Special Compressor Process. Danfoss Turbocor®. [PDF file]. Retrieved from https://3.basecamp.com/3939307/buckets/18515621/uploads/3119943196

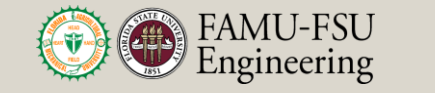

#### **Questions?**

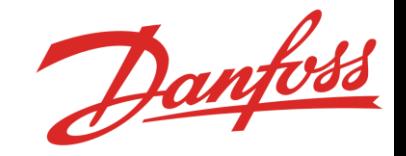

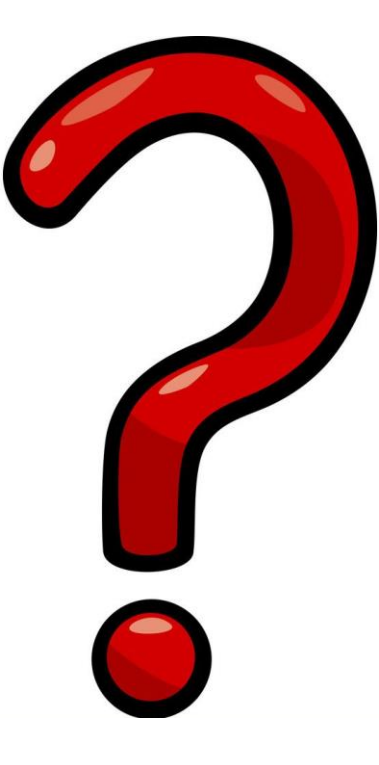

Alex Wilson

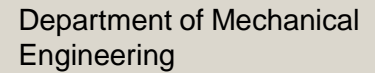

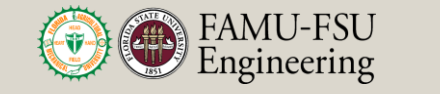

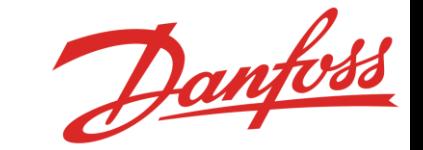

# **Backup Slides**

Department of Mechanical **Engineering** 

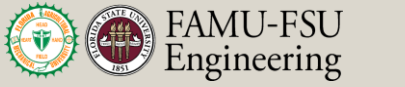

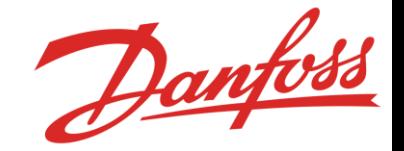

## **Scanner System**

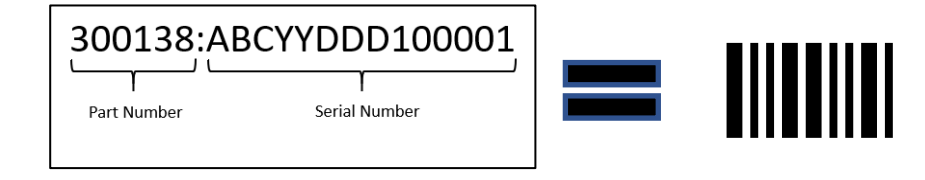

- Danfoss has a current scanning system
- Danfoss also has a quality control department

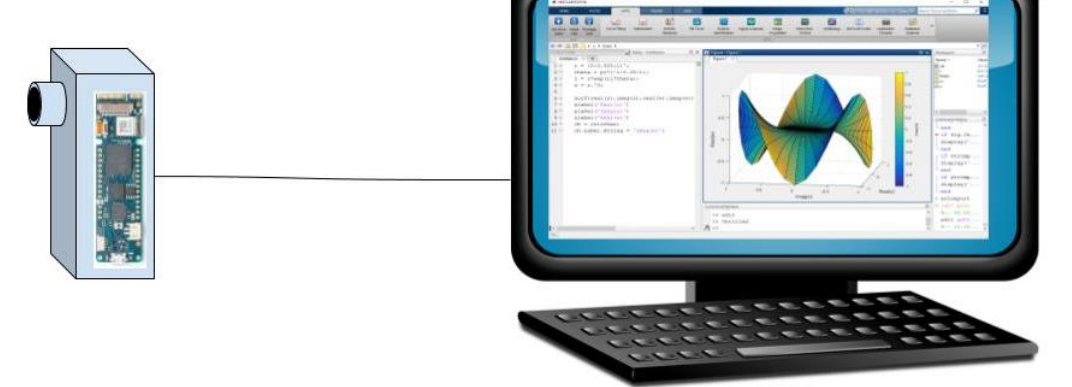

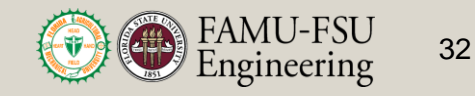

### **Future Aftermarket Repair Programs**

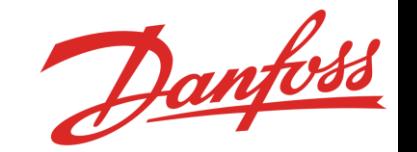

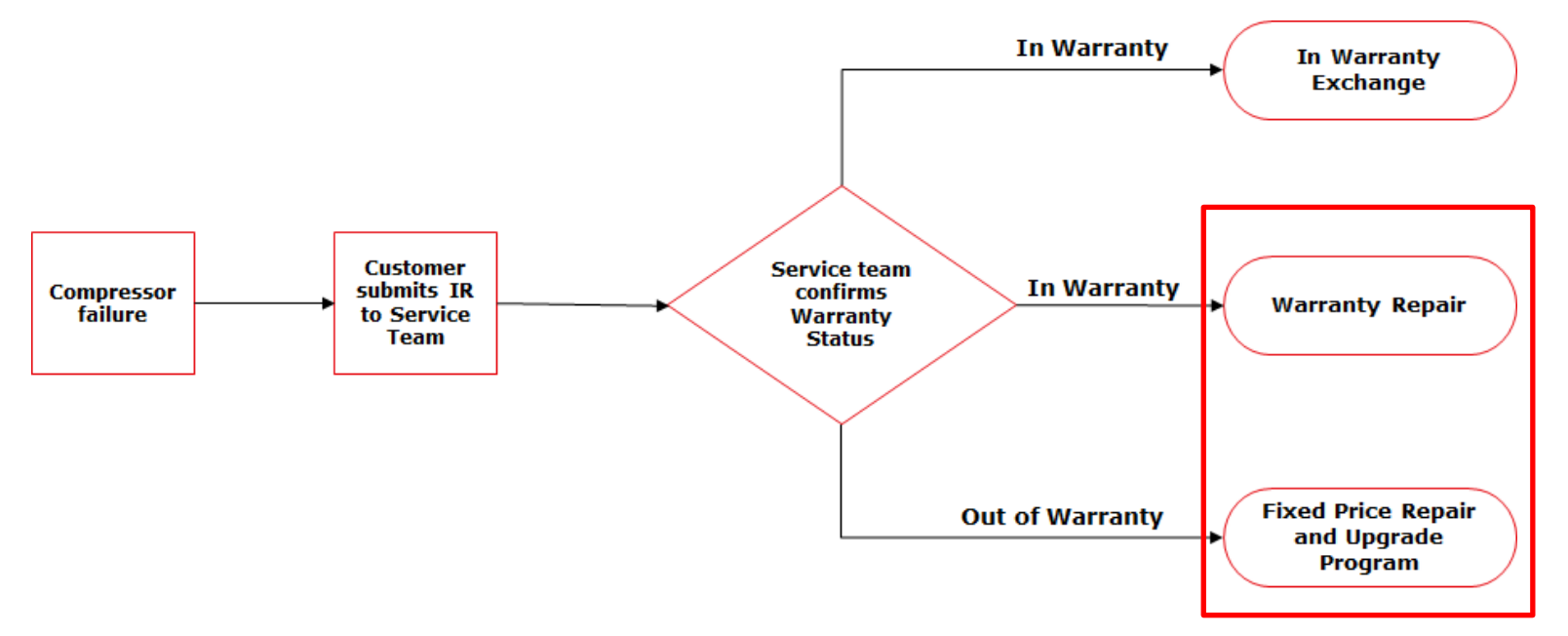

David Bishop

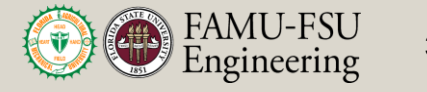

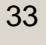

### **Morphological Chart**

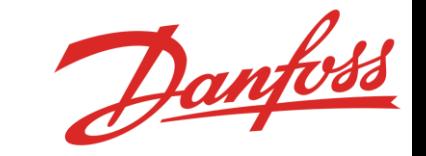

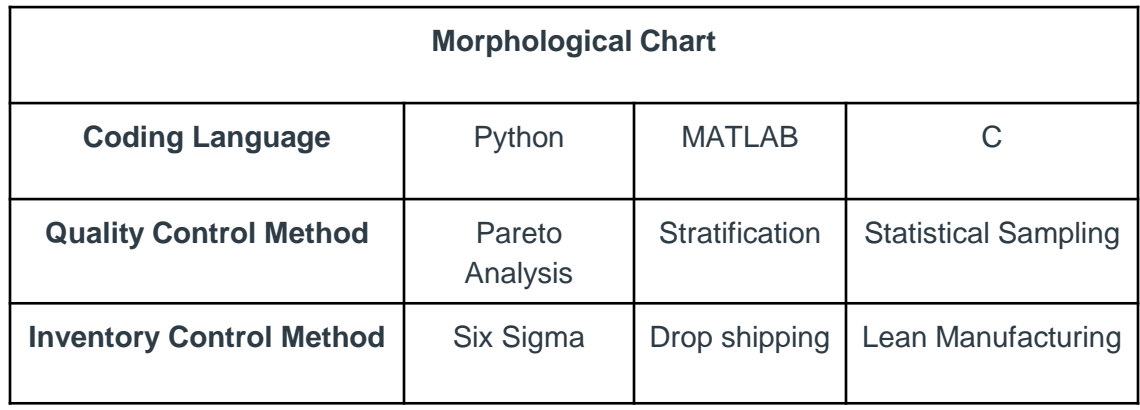

**B** FAMU-FSU<br>Engineering 34

### **Binary Pairwise**

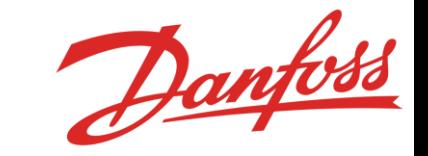

#### **Binary Pairwise Graph**

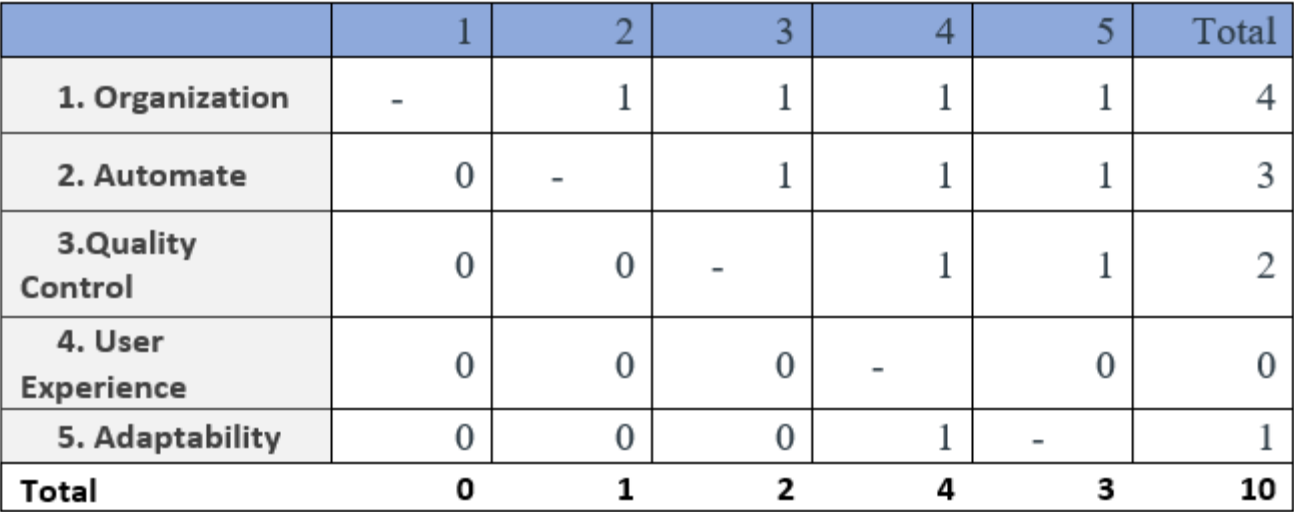

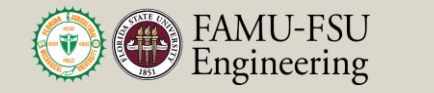

#### **House of Quality**

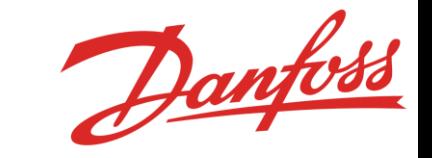

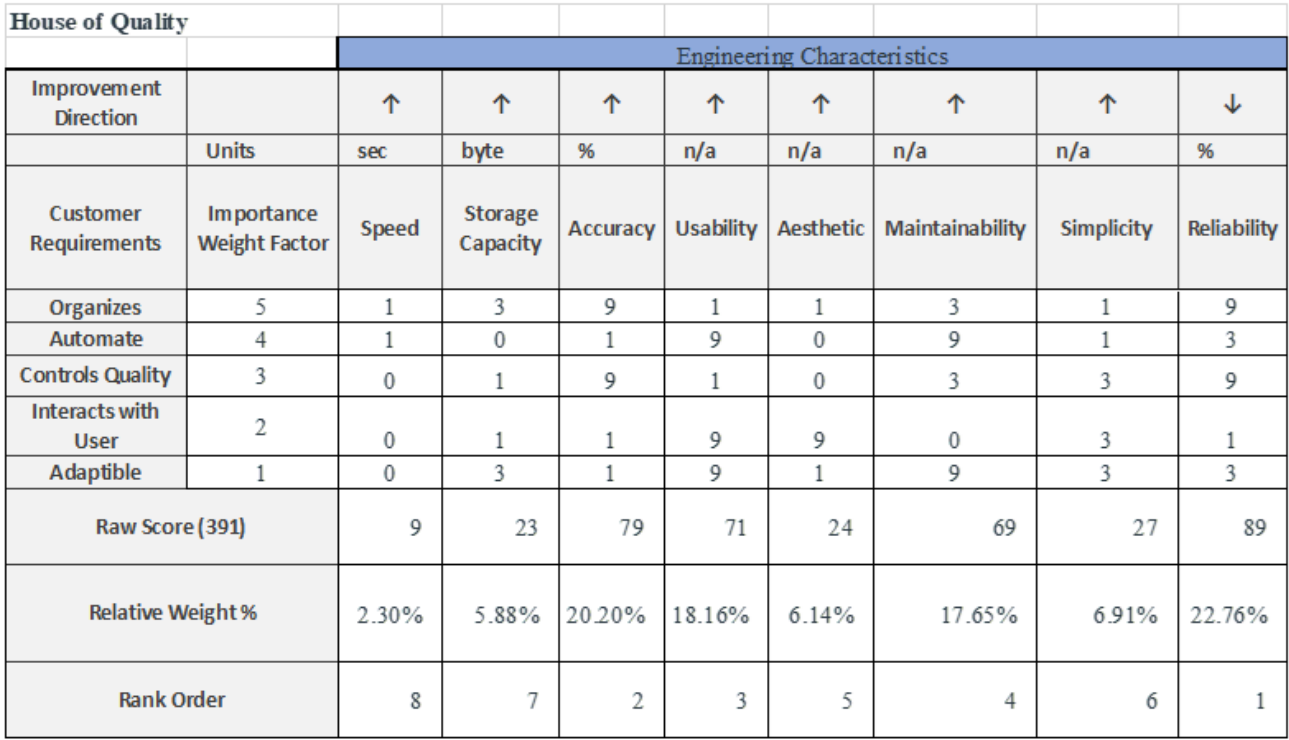

Department of Mechanical **Engineering** 

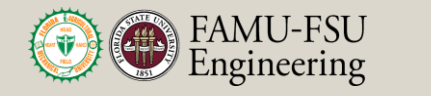

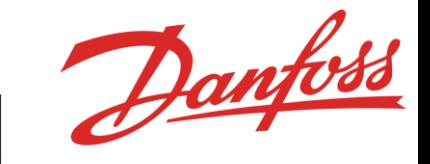

#### **First Pugh Chart**

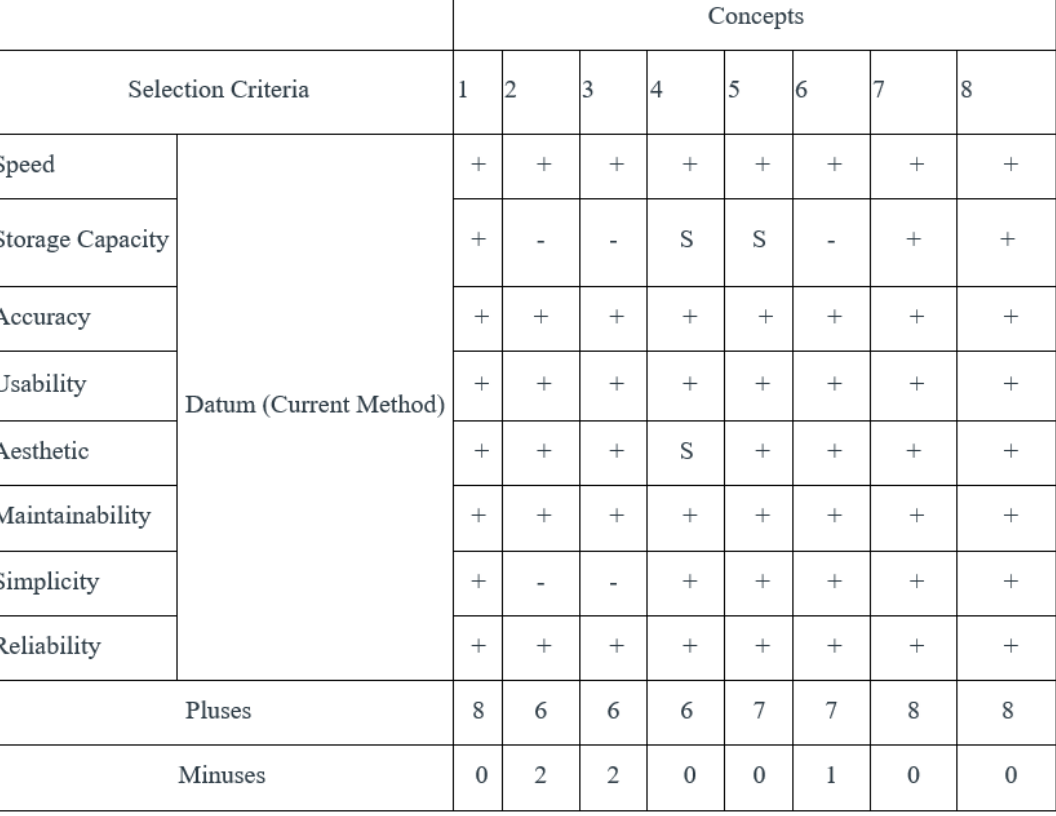

Department of Mechanical Engineering

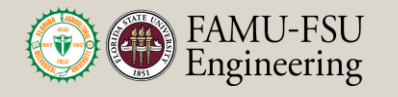

#### **Second Pugh Chart**

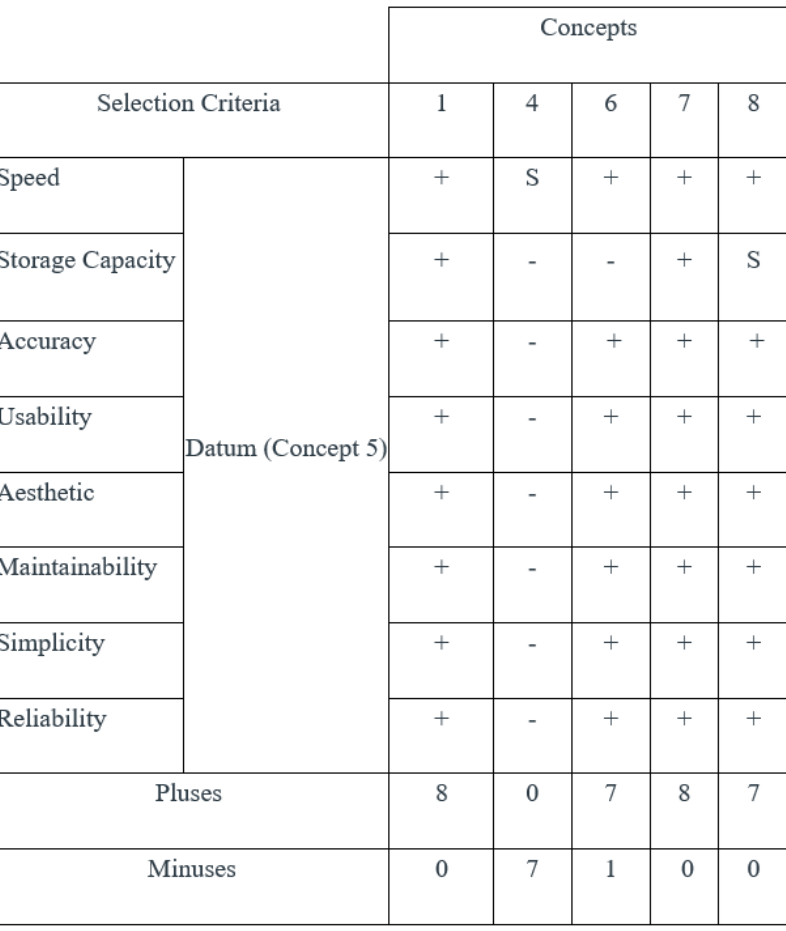

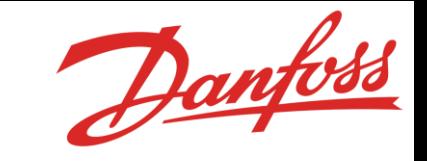

Department of Mechanical Engineering

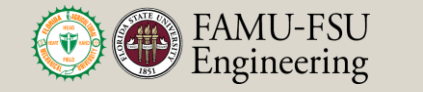

#### **Third Pugh Chart**

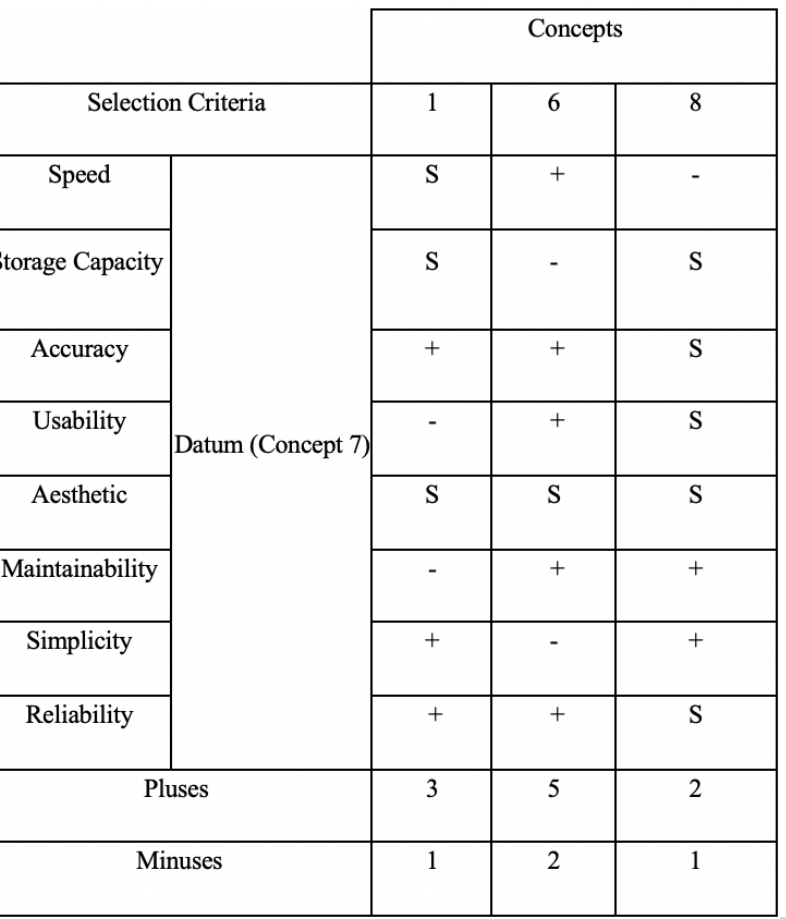

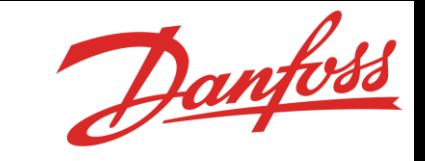

Department of Mechanical Engineering

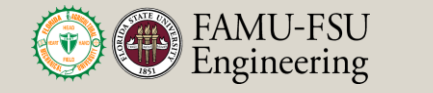

#### **Target Catalog**

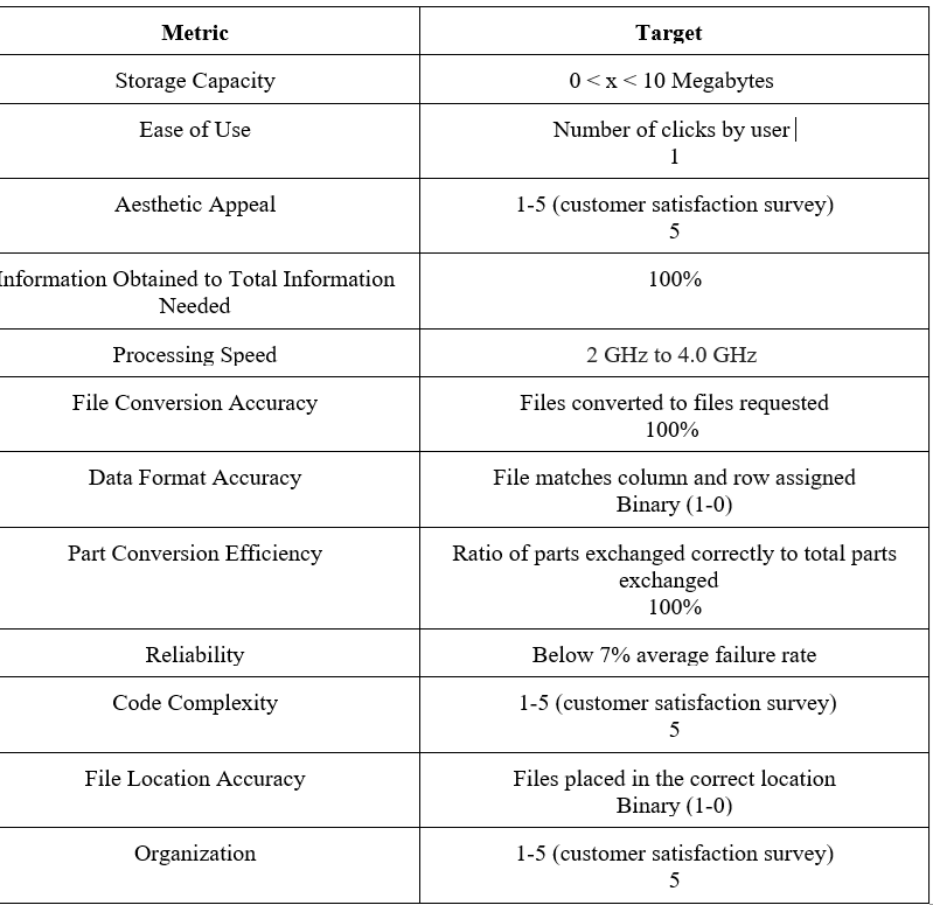

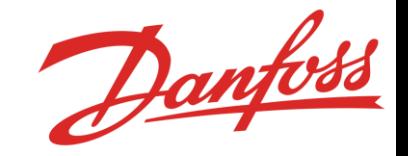

Department of Mechanical Engineering

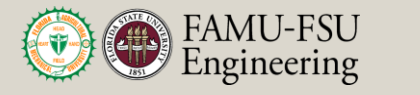

### **Customer Survey**

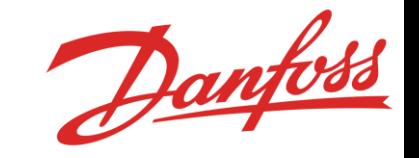

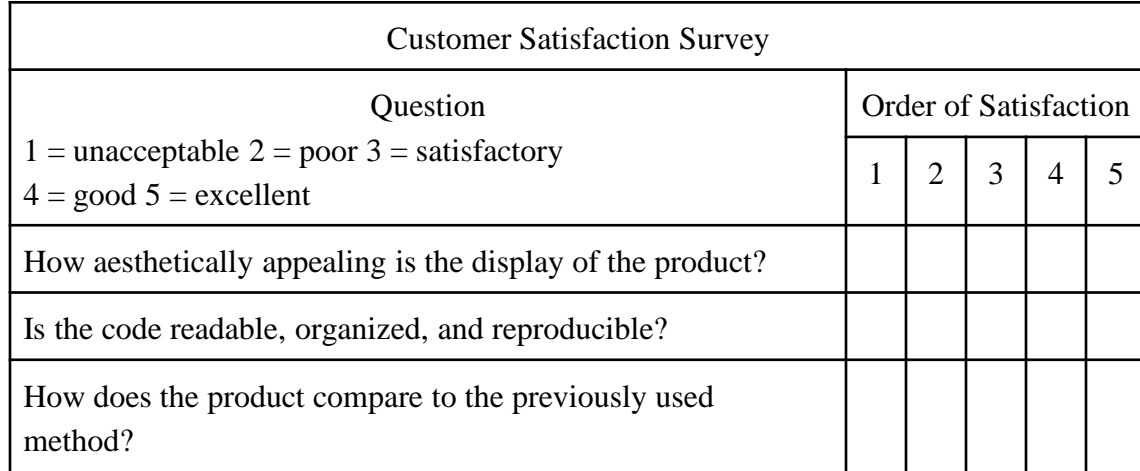

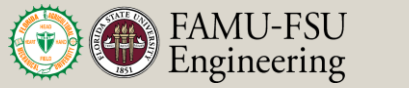

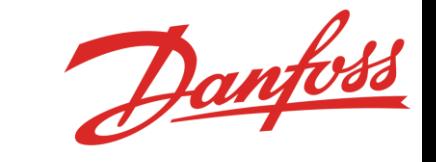

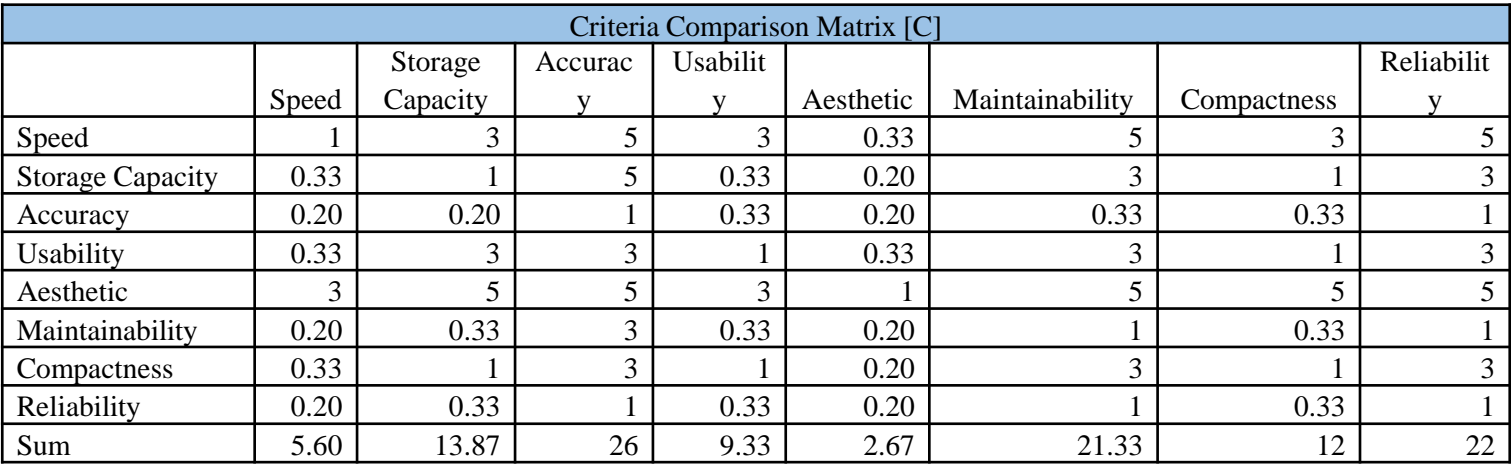

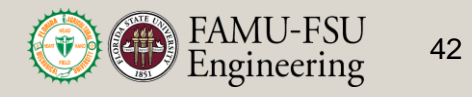

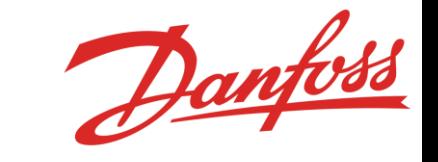

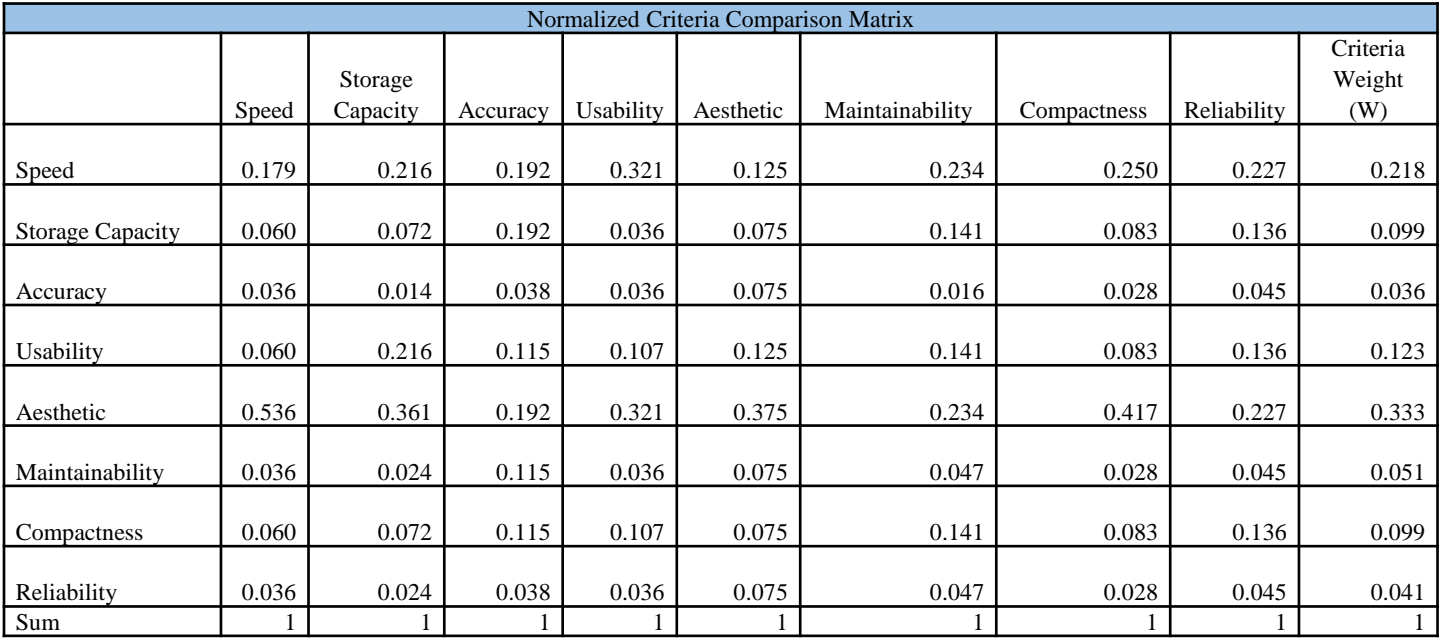

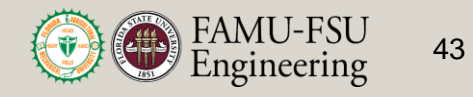

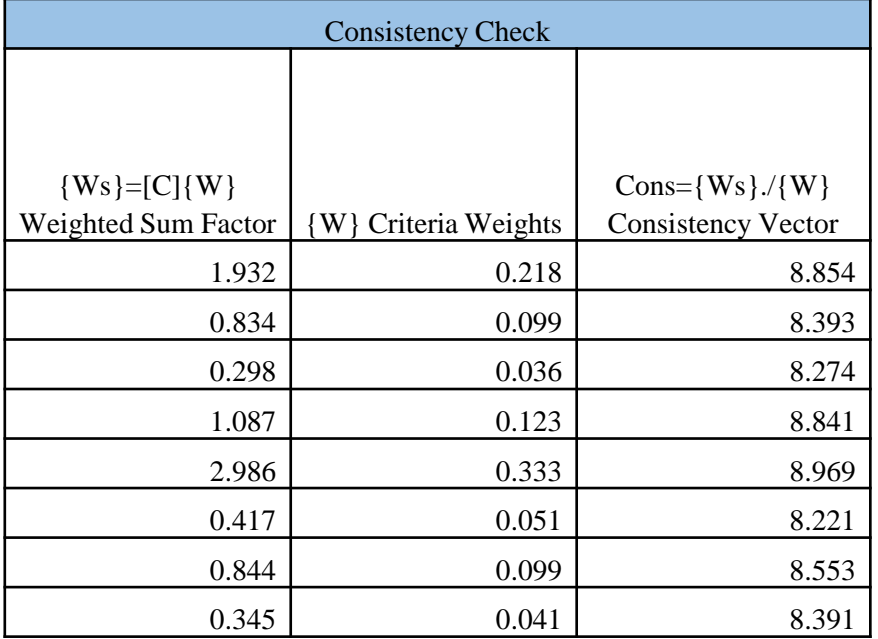

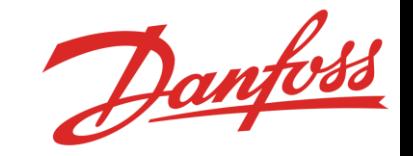

#### **λ=8.562**

 $CI=(\lambda-n)/(n-1)=(8.562-8)/(8-1)=0.0803$ **CR= CI/RI=.0803/1.4=.0574 CR < 0.1**

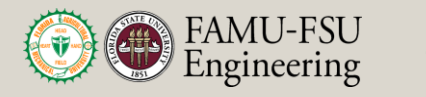

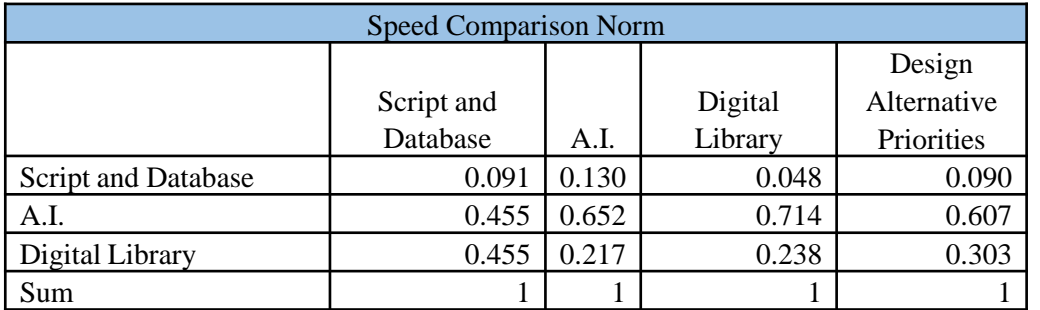

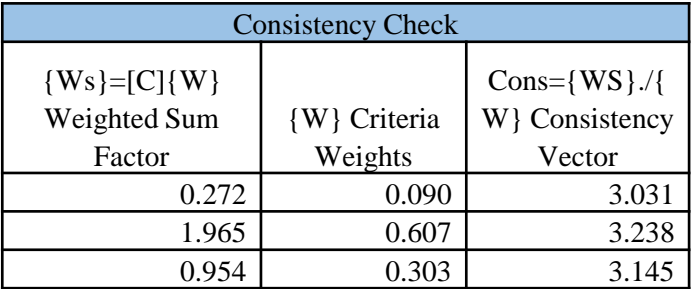

**λ=3.138**  $CI=(\lambda-n)/(n-1)=(8.562-3)/(3-1)=0.069$ **CR= CI/RI=.0803/0.52=0.132**

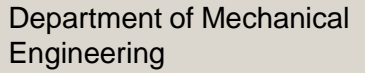

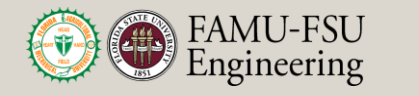

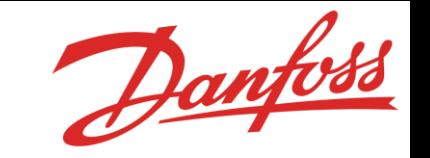

**AHP**

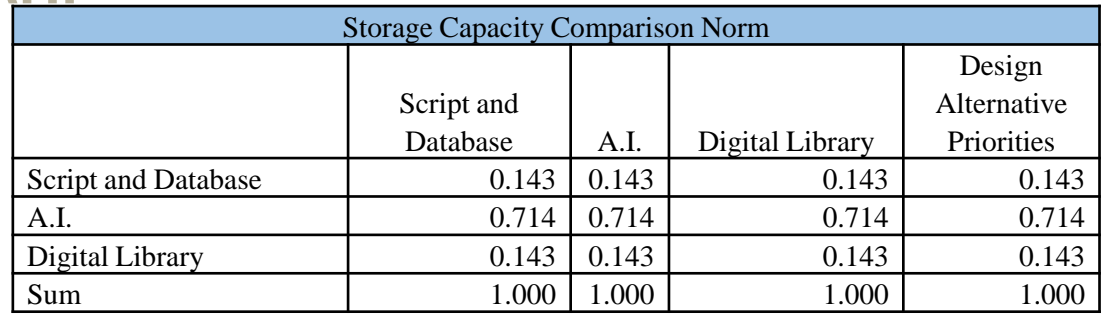

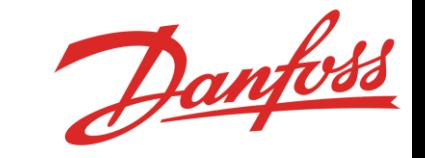

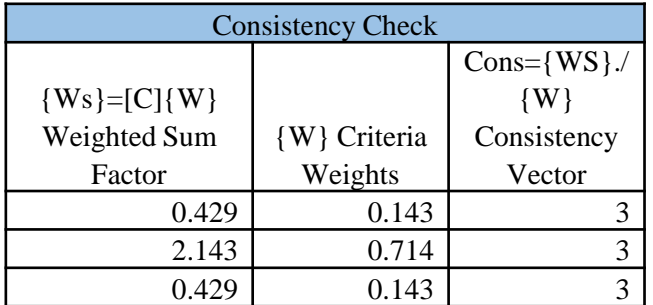

**λ=3 CI= (λ-n)/(n-1) = (3-3)/(3-1)=0 CR= CI/RI=0/0.52=0**

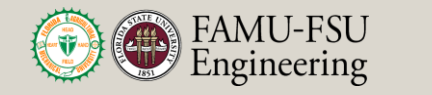

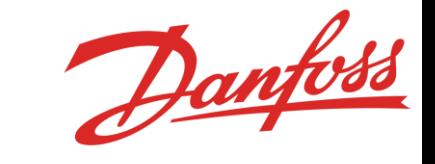

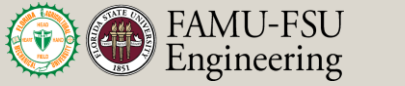

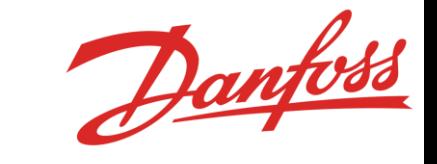

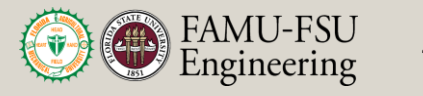

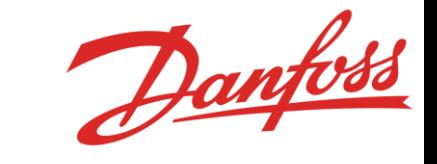

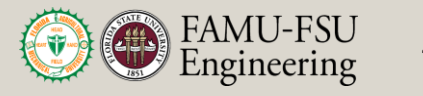

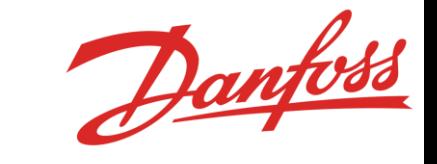

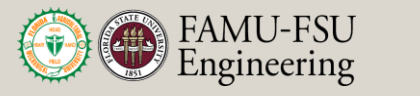

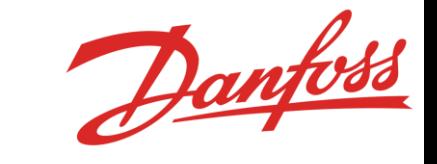

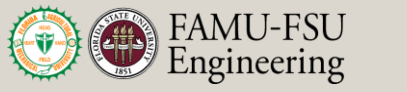

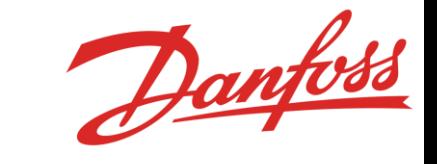

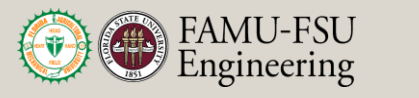

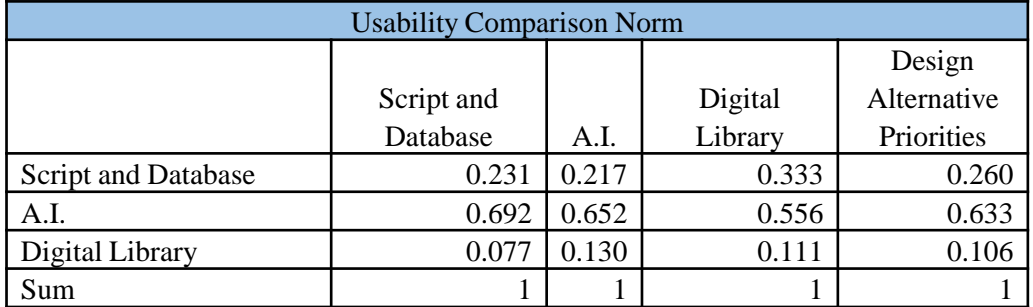

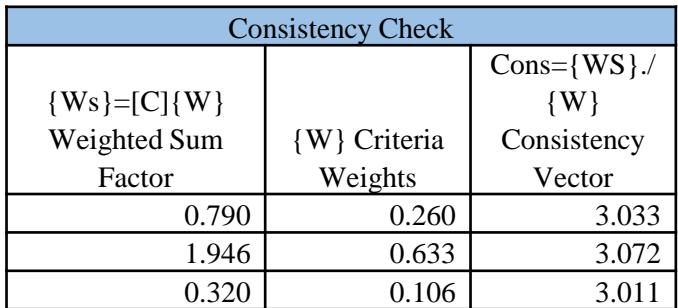

**λ=3.137 CI= (λ-n)/(n-1) = (3.137-3)/(3-1)=0.069 CR= CI/RI=0.069/0.52=0.132**

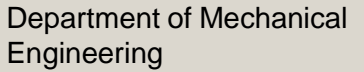

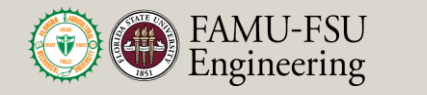

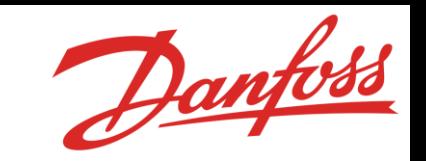

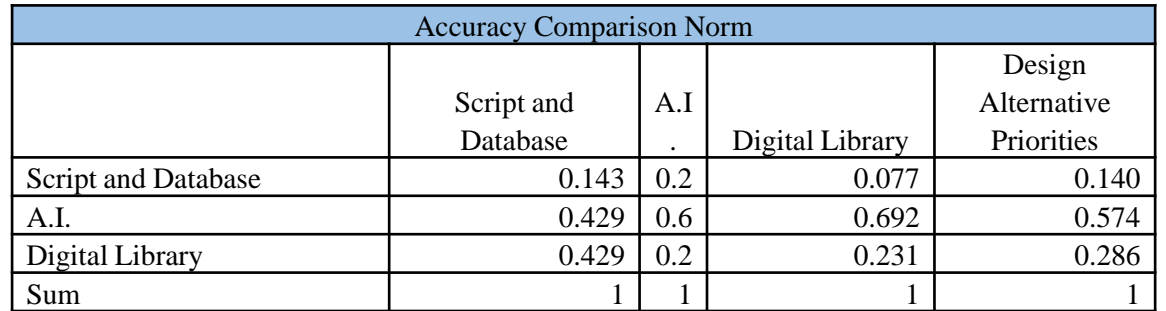

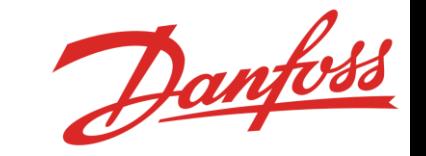

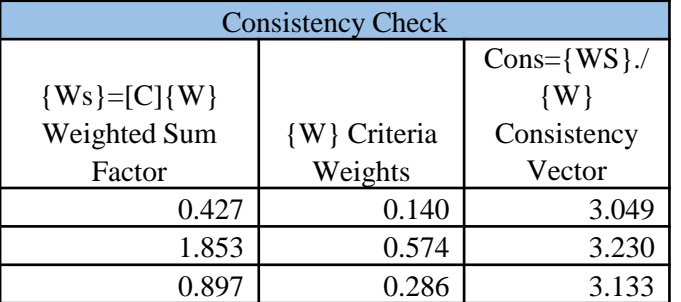

**λ=3.039 CI= (λ-n)/(n-1) = (3.039-3)/(3-1)=0.019 CR= CI/RI=0.019/0.52=0.037**

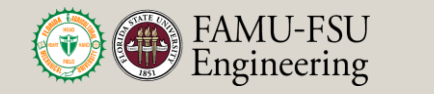

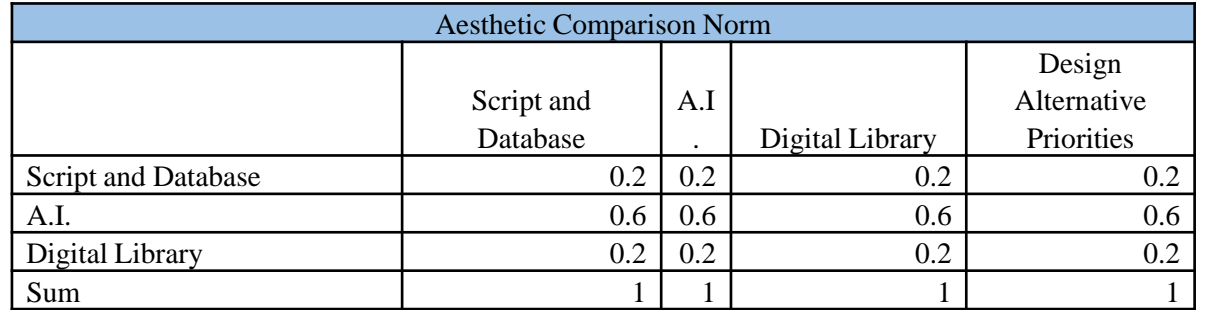

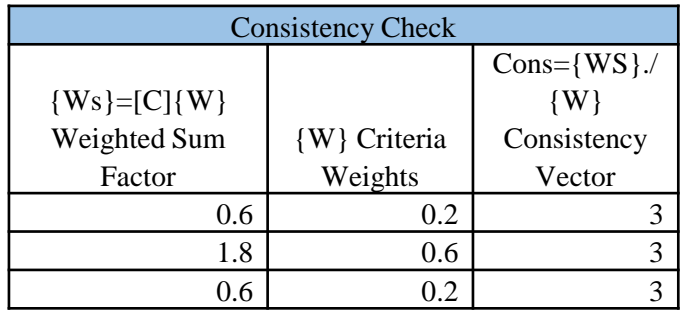

**λ=3**  $CI=(\lambda-n)/(n-1)=(3-3)/(3-1)=0$ **CR= CI/RI=0/0.52=0**

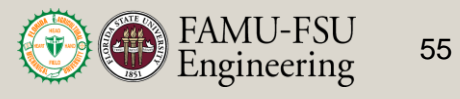

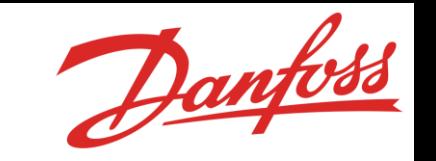

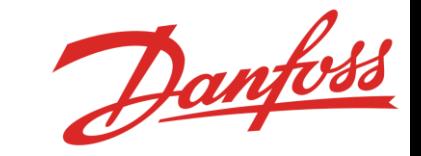

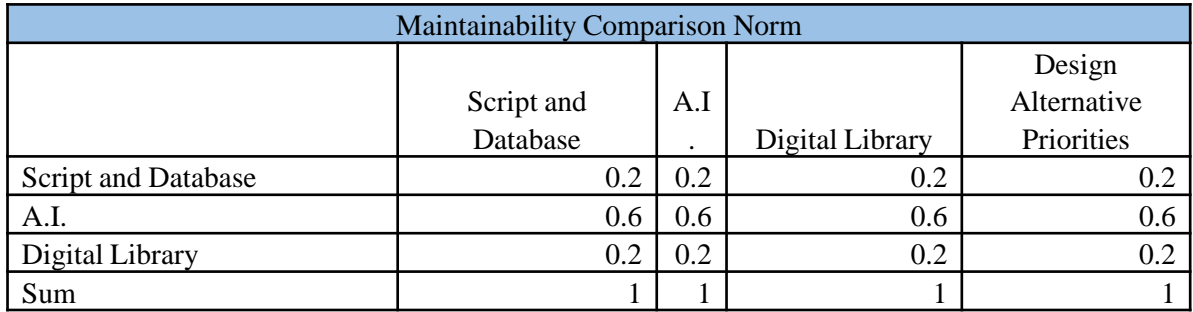

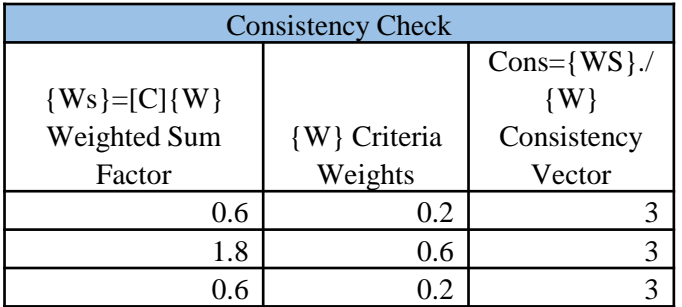

**λ=3 CI= (λ-n)/(n-1) = (3-3)/(3-1)=0 CR= CI/RI=0/0.52=0**

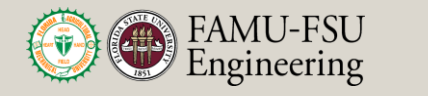

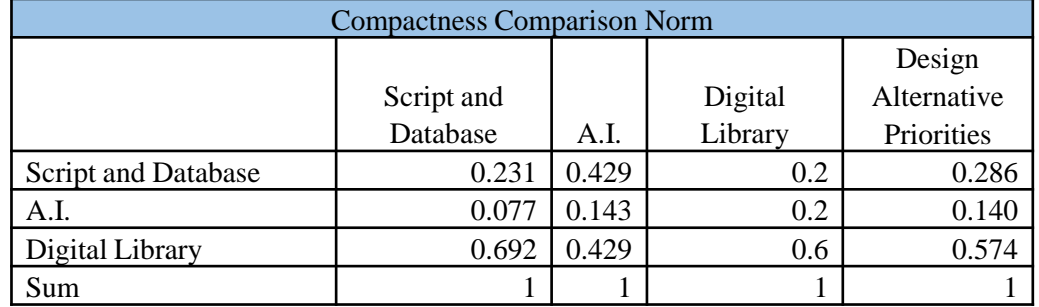

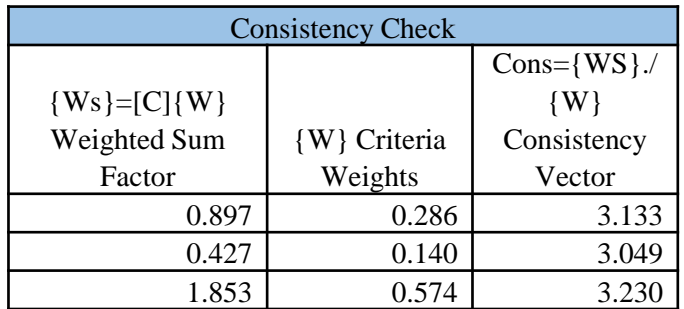

**λ=3.137 CI= (λ-n)/(n-1) = (3.137-3)/(3-1)=0.069 CR= CI/RI=0.069/0.52=0.132**

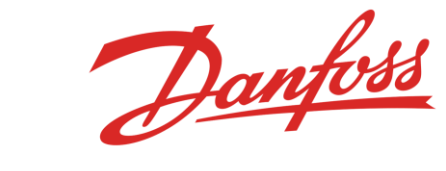

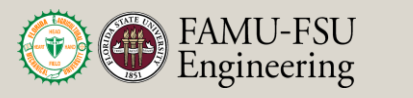

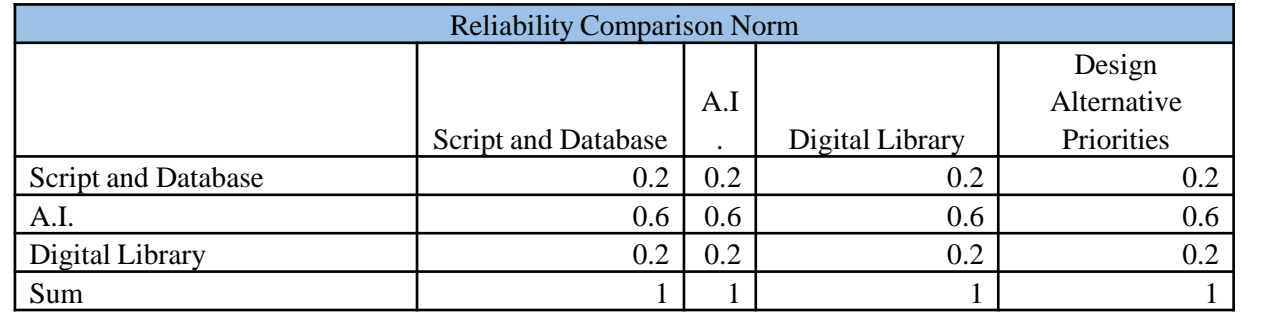

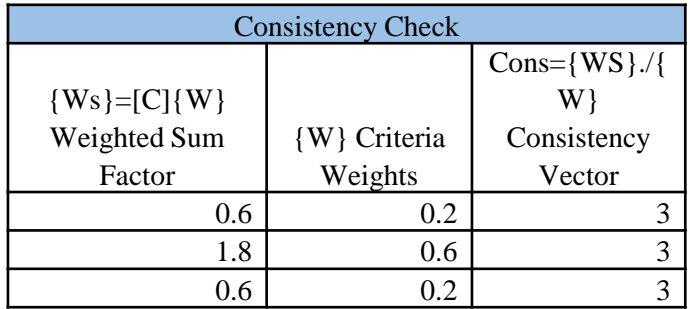

**λ=3**  $CI=(\lambda-n)/(n-1)=(3-3)/(3-1)=0$ **CR= CI/RI=0/0.52=0**

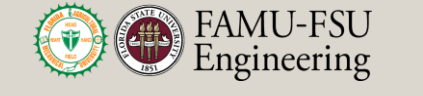

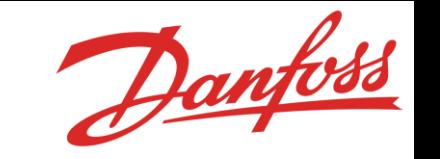

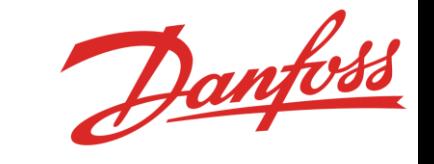

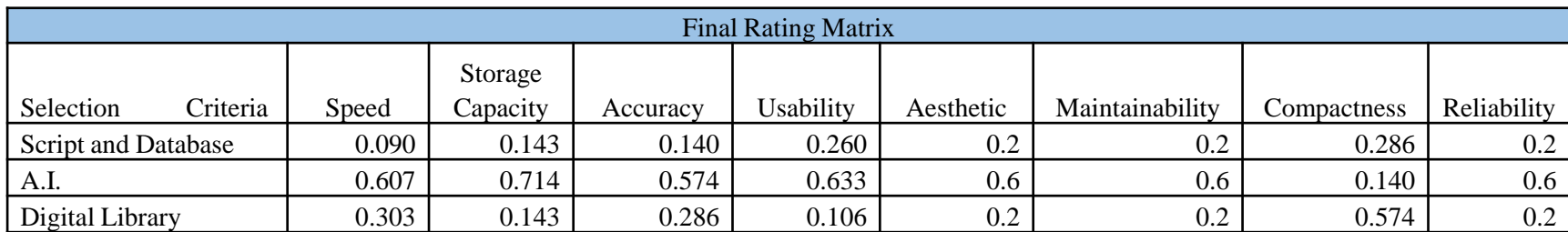

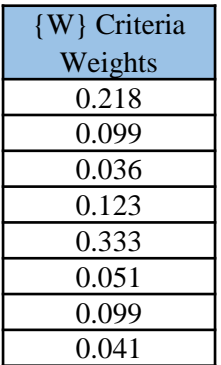

#### previously appraoved

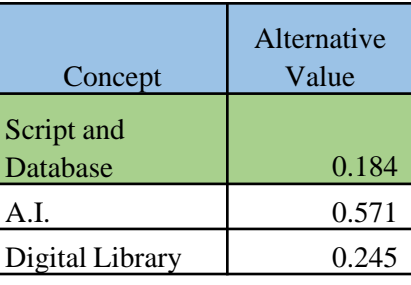

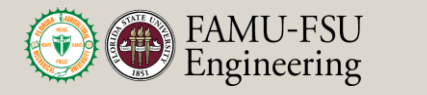